**Міністерство освіти та науки України Запорізька державна інженерна академія**

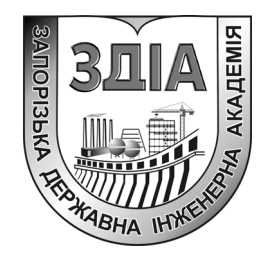

**Є.Я. Швець Є.М. Кісельов** 

# **КОМП'ЮТЕРНІ БІОМЕДИЧНІ СИСТЕМИ**

**методичні вказівки до виконання розрахунково-графічних робіт**

*для студентів ЗДІА спеціальності 7.090804 «Фізична та біомедична електроніка»* 

> м. Запоріжжя 2007 р.

## **Міністерство освіти та науки України Запорізька державна інженерна академія**

## **КОМП'ЮТЕРНІ БІОМЕДИЧНІ СИСТЕМИ**

**методичні вказівки до виконання розрахунково-графічних робіт**

*для студентів ЗДІА спеціальності 7.090804 «Фізична та біомедична електроніка»* 

> *Рекомендовано до видання на засіданні кафедри ФБМЕ протокол №13 від 06.03.07*

**Комп'ютерні біомедичні системи.** Методичні вказівки до виконання розрахунково-графічних робіт для студентів ЗДІА спеціальності 7.09.0804 «Фізична та біомедична електроніка». /Укладачі: Є.Я. Швець, Є.М. Кісельов. – Запоріжжя: Вид-во ЗДІА, 2007.- 42 с.

Розглянуті вимоги до виконання розрахунково-графічних робіт з дисципліни "Комп'ютерні біомедичні системи". Наведено перелік індивідуальних завдань.

### Укладачі: *Є. Я. Швець, к.т.н., професор Є.М. Кісельов, ст. викладач*

Відповідальний за випуск: *завідуючий кафедри ФБМЕ к.т.н., професор Є. Я. Швець*

## **ЗМІСТ**

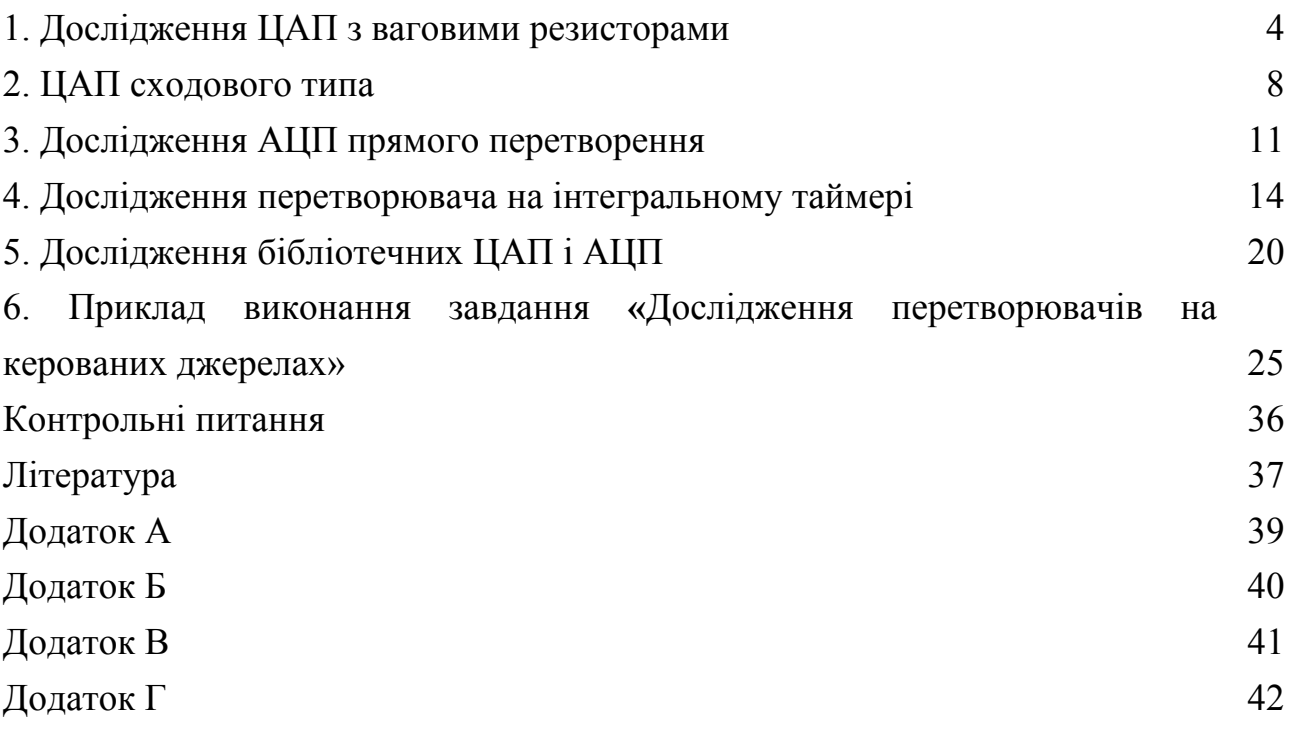

### **1 ДОСЛІДЖЕННЯ ЦАП З ВАГОВИМИ РЕЗИСТОРАМИ**

### **Короткі теоретичні відомості**

Цифро-аналогові перетворювачі використовуються для перетворення цифрового коду в аналоговий сигнал, наприклад, для керування в автоматичних системах виконавчими органами (електродвигунами, електромагнітами тощо).

Цифрово-аналогові перетворювачі (ЦАП) діляться на перетворювачі з прямим і проміжним перетворенням. Пристрої з прямим перетворенням можуть бути послідовними, паралельними і послідовно-паралельними. Більшість ЦАП паралельного типа. У основу їх роботи покладено принцип підсумовування струмів, відповідних вазі розрядів перетворювача. До складу простої схеми паралельного ЦАП звичайно входять: джерело опорної напруги (ДОН), резистивні або активні дільники, ключові елементи, ОП . Для підвищення швидкодії використовують матриці резисторів з малими значеннями опорів, що призводить до зниження точності перетворення. Як дільники в схемі частіше застосовуються матриці R-2R, матриці вагових резисторів і активні дільники струму, які виконуються на узгодженій за параметрами транзисторній парі (у інтегральному виконанні). За умови ідентичності параметрів, електричних режимів і навантаження транзисторної пари загальний емітерний струм ділиться навпіл. Послідовним діленням струму на два утворюється двійковий ряд струмів. При потенціалі, що відповідає логічній одиниці, розрядний ваговий струм через перемикач поступає на підсумовуючий ОП. Інакше відбувається його відключення від ОП.

Відомі ЦАП, в яких вхідний код спочатку перетвориться в проміжну величину, представлену тривалістю або частотою проходження імпульсів, а потім перетвориться у відповідний вихідний сигнал. Код записується в регістр, сигнал з виходу якого управляє підключенням джерела еталонної напруги на вхід низькочастотного фільтру. Фільтр виділяє з серії проміжних сигналів середнє значення або постійну складову напруги, пропорційну вхідному коду.

ЦАП можуть працювати з постійною або змінною напругою ДОН. Перетворювачі з опорною змінною напругою, називають помножувальним. У помножувальних ЦАП застосовуються струмові ключі на основі МОНтранзисторів в режимі малих напруг стоку, що дає їм можливість працювати з

4

опорною напругою довільних знаку і форми. Вихідний сигнал такого ЦАП може розташовуватися в будь-якому з чотирьох квадрантів залежно від знаків, які приймаються співмножниками в рівнянні:

$$
U_0 = K U_{on} F(t),
$$

де К — коефіцієнт передачі (функція коду);  $U_{\text{on}}$  — опорна напруга;  $F(t)$  функція зміни U<sub>00</sub>. Для змінної опорної напруги рівняння приймає вигляд:

$$
U_o = K U_{on} sin \omega t.
$$

Прикладами помножуючих ЦАП є ІМС К572ПА1, К572ПА2 (12/5), ЦАП підвищеної швидкодії — К1108ПА1 (12/0,5).

ЦАП можуть бути функціонально завершеними, тобто здатними працювати в автономному режимі, і функціонально незавершеними, вимагаючими для роботи зовнішніх додаткових пристроїв. Як правило, це мікросхеми ДОН, буферні регістри сполучення і ін. По можливості поєднання з цифровими схемами розрізняють перетворювачі з безпосереднім поєднанням і поєднанням через буферні пристрої, об'єднуючі, як правило, буферний регістр короткочасної пам'яті з паралельним введенням/виведенням цифрової інформації і трьома логічними станами, а також логіку, яка керує та працює за програмою від МП або мікро-ЕОМ.

Найбільш простий ЦАП з ваговими резисторами (рис. 1.1) складається з двох вузлів: резистивної схеми (матриці) на резисторах R1...R4 і підсумовуючого підсилювача (ОП OU з резистором зворотного зв'язку Ro). Опорна напруга Uоп підключається до резисторів матриці перемикачами D, С, В і А, керованими однойменними клавішами клавіатури і які імітують перетворюваний код. Вхідна напруга Uo вимірюється мультіметром. Такий ЦАП відноситься до пристроїв прямого перетворення.

Якщо всі перемикачі замкнуті на "землю", як показано рис. 1.1, то напруга на вході і виході ОП дорівнює 0 В. Припустимо тепер, що перемикач А встановлений в положення, відповідне логічною 1. Тоді на вхід ОП через резистор R1 подається напруга 3 В. Розрахуємо для цього випадку коефіцієнт підсилення напруги по формулі:

$$
K = \text{Ro/R1} = 10000/150000 = 0,066
$$

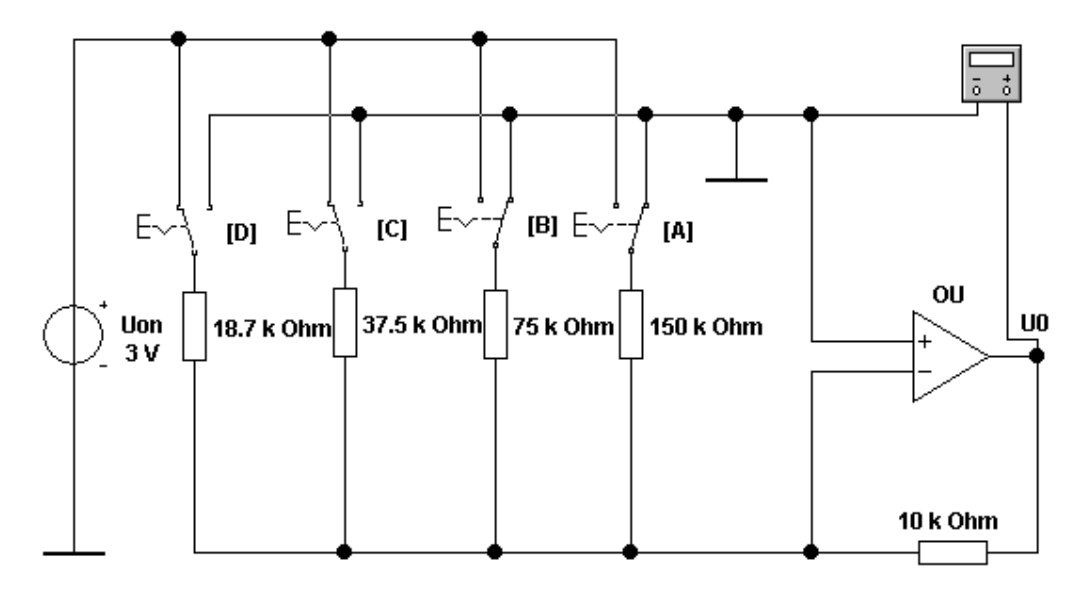

Рисунок 1.1 - ЦАП з ваговими резисторами

Звідси одержуємо, що вихідна напруга Uo = 0,066\*3 = 0,2 В відповідає двійковий комбінації 0001 на вході ЦАП.

Подаємо тепер на входи ЦАП двійкову комбінацію 0010: для цього встановимо перемикач В у положення, відповідне логічній одиниці, тим самим подамо на ОП через резистор R2 напругу 3 В. Для коефіцієнта підсилення в даному випадку одержуємо

$$
K = \text{Ro/R2} = 10000/75000 = 0,133
$$

Помноживши цей коефіцієнт підсилення на величину вхідної напруги, знайдемо, що вихідна напруга дорівнює 0,4 В.

Таким чином, при переході до кожного чергового двійкового числа, імітованого ключами, вихідна напруга ЦАП збільшується на 0,2 В. Це забезпечується за рахунок збільшення коефіцієнта підсилення напруги ОП при підключенні різних по опору резисторів. Якби в схемі на рис. 1.1 ми підключили тільки один резистор R4 (за допомогою перемикача D), то тим самим встановили б коефіцієнт посилення К = 10000/18700 = 0,535: при цьому вихідна напруга ОП складе близько 1,6В. Якщо всі перемикачі встановлені в положення, відповідні логічним одиницям, вихідна напруга ОП рівне Uon **=** 3 В**,** оскільки коефіцієнт передачі в цьому випадку стає рівним 1.

Схема ЦАП на рис. 1.1 має два недоліки: по-перше, в ній опори резисторів змінюються в широких межах, по-друге, точність перетворення невисока із-за впливу кінцевого опору транзисторних ключів у відкритому і закритому станах.

### **Завдання**

- 1. Зібрати схему, показану на рис. 1.1 в програмі Electronics Workbench і перевірити ії працездатність. Номінали елементів обираються згідно варіантів завдань, наведених у ДОДАТКУ А.
- 2. Розрахуйте коефіцієнт підсилення напруги ОП і вихідну напругу в схемі на рис. 1.1 для випадку, коли в положення, відповідне логічній одиниці, встановлений тільки перемикач С. Результати розрахунку перевірте на моделі.
- 3. Отримайте вираження для розрахунку вихідної напруги ЦАП в загальному вигляді перевірте його на моделі.
- 4. Замініть перемикачі А, В, С, D програмними перемикачами (реле часу), які імітують послідовну появу в часі з інтервалом 5 с комбінацій 0001, 0011, 0111 і 1111.

### 2 **ЦАП СХОДОВОГО ТИПА**

#### **Короткі теоретичні відомості**

Схема ЦАП такого типа (рис. 2.1) складається з резистивної матриці R-2R і підсумовуючого підсилювача. Перевага використання матриці полягає в тому, що в ній використовуються резистори тільки двох номіналів. Опір кожного з резисторів R1...R5 дорівнює 20 кОм, а резисторів R6...R8, R0 - 10 кОм. Опори горизонтально розташованих резисторів "сходів" рівно в 2 рази більше опорів вертикальних.

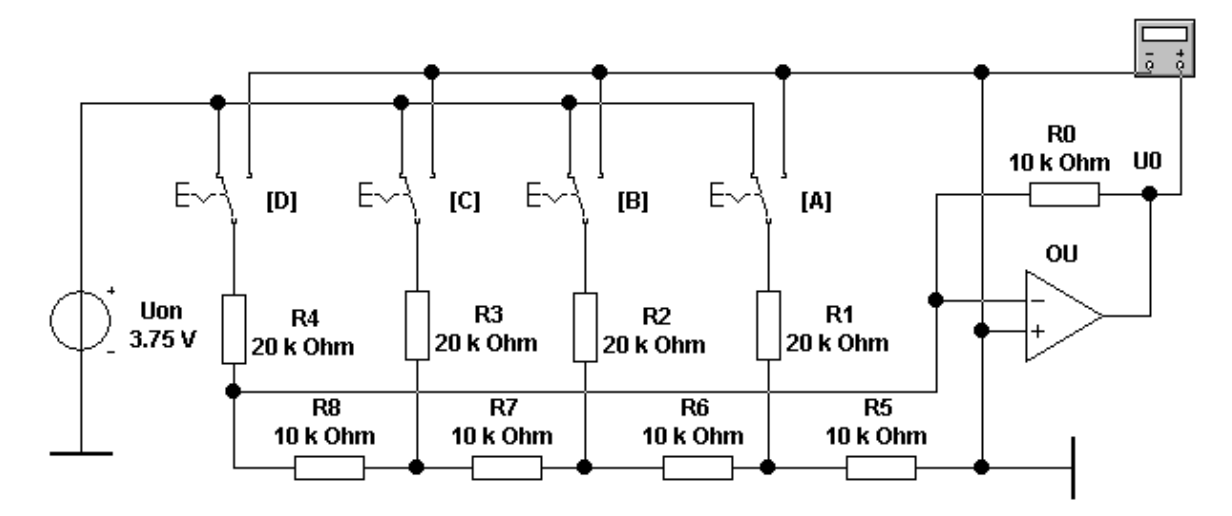

Рисунок 2.1 - ЦАП сходового типа

ЦАП сходового типа аналогічний ЦАП з ваговими резисторами. У цьому прикладі схеми використовується опорна напруга 3,75 В. Перехід до кожної наступної двійкової послідовності на входах призводить до збільшення аналогового вихідного сигналу на 0,25 В. Опорну напругу вибрано рівним 3,75 В з міркуванням зручності поєднання з ІМС сімейства ТТЛ при заміні ключів A...D такими ІМС.

Вихідна напруга ЦАП на рис. 2.1 визначається по формулі:

$$
U_0 = U_{on} Ro[S_1 2^{n-1} + S_2 2^{n-2} + ... + S_i 2^{n-i} - S_n 2]/R2^n,
$$
\n(2.1)

де Si - значення цифрового сигналу (0 або 1) на i-м вході, n — кількість розрядів перетворення (для схеми на рис. 9.1 n *=* 4), R — опір резистора матриці R-2R (R=10 кОм для схеми на рис. 9.1).

Варіант ЦАП з використанням комутуючого пристрою двійкового лічильника 74160 (К155ИЕ9) показаний на рис. 2.2.

З порівняння ЦАП на рис. 2.1 видно, що в другому відсутнє джерело опорної напруги: його призначення виконує сам лічильник-комутатор. Еквівалентного значення Uon можливо отримати на підставі формули (2.1) і результатів осцилографічних вимірювань. Зокрема, максимальна вихідна напруга ЦАП VB2  $= -2,8125 B$ , мінімальне — VB1 = - 0,3125, їх різниця — VB2 – VB1 = -2,45 В.

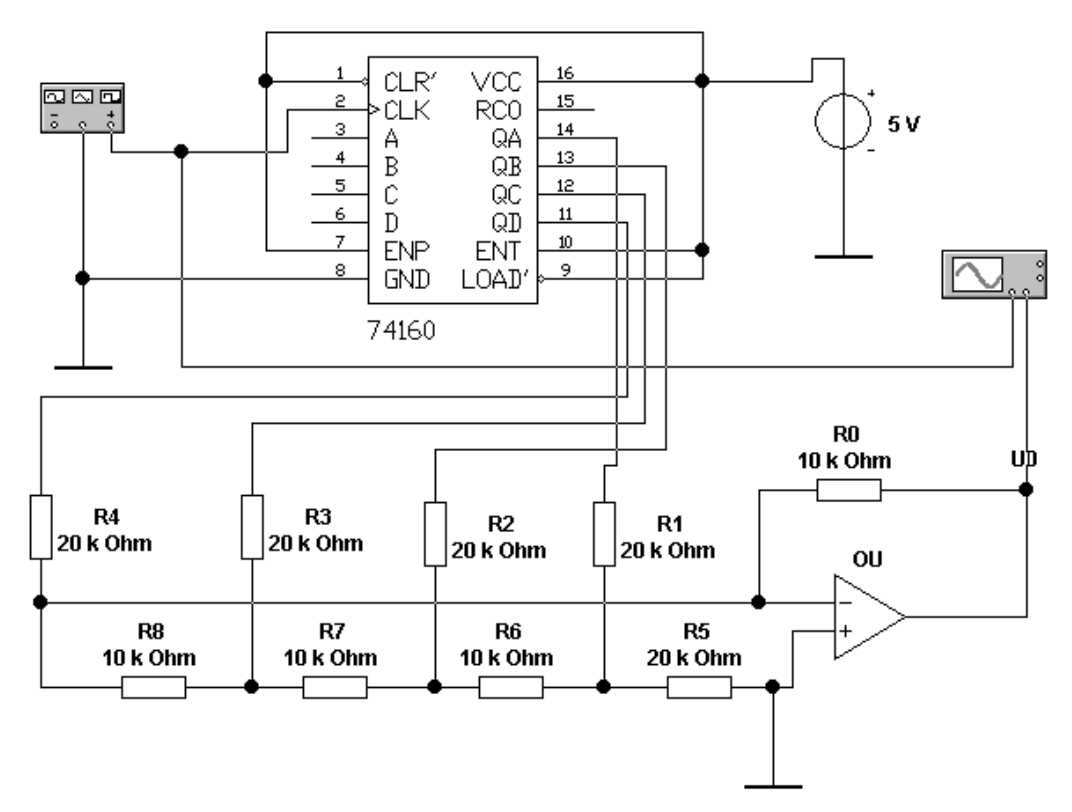

Рисунок 2.2 - Чотирьохрозрядний ЦАП сходового типу на базі лічильника 74160

#### **Завдання**

1. Зібрати і виконати випробування схеми, показаної на рис. 2.1., в програмі Electronics Workbench. Номінали елементів обираються згідно варіантів завдань, наведених у ДОДАТКУ Б.

2. За допомогою формули (2.1) розрахуйте вихідну напругу ЦАП на рис. 2.1 для всіх 16 комбінацій перемикачів А, В, С, D і порівняйте отримані результати з результатами моделювання.

3. Одержіть вираження для розрахунку вихідної напруги ЦАП в загальному вигляді, перевірте його на моделі.

4. Замініть перемикачі А, В, С, D програмними перемикачами (реле часу) , які імітують послідовне в часі з інтервалом 5с появлення кодових комбінацій 0001, 0011, 0111 і 1111.

5. Зібрати і виконати випробування схеми, показаної на рис. 2.2 в програмі Electronics Workbench. Номінали елементів обираються згідно варіантів завдань, наведених у ДОДАТКУ Б.

6. Використовуючи формулу (2.1) і результати моделювання, розрахуйте еквівалентну напругу Uon для схеми рис. 2.2.

### 3 **ДОСЛІДЖЕННЯ АЦП ПРЯМОГО ПЕРЕТВОРЕННЯ**

### **Короткі теоретичні відомості**

Під аналого-цифровим перетворенням розуміється вимірювальний процес, який включає в загальному випадку дискретизацію, квантування і кодування безперервної вхідної величини, яка може мати нескінченно велике число значень і може бути безперервною тільки за значенням (наприклад, за амплітудою) або тільки в часі.

АЦП прямого перетворення є найбільш простими і часто вбудовуються безпосередньо в датчики. Основним функціональним елементом таких АЦП є перетворювач електричної величини (струму, напруги, опору, ємності тощо) в часовий інтервал або частоту. Для перетворення часового інтервалу або частоти в цифровий код, що по суті є кінцевим завданням будь-якого АЦП, виконується ЕОМ у випадку АСК або додатковим пристроєм у разі автономного АЦП. Приклад такого пристрою, що здійснює перетворення часового інтервалу в код, показаний на рис. 3.1. У цьому пристрої часовий інтервал задається програмним ключем Т, який імітує, наприклад, ШІМ і що визначає кількість імпульсів, які поступають на чотирирозрядний лічильник з генератора опорної частоти Us. Даний пристрій фактично є частотоміром. Якщо перетворювана величина прямо пропорційна періоду, то відповідно додатковий пристрій повинен забезпечити перетворення періоду в код.

Перетворювач на рис. 3.2 виконаний на двох ОП: підсилювач OU1 використовується в інтеграторі, а OU2 — в регенеративному компараторі з гістерезисом. Коли вихідна напруга компаратора Uf має максимальне позитивне значення U1, діод VD зміщений у зворотному напрямі і напруга Us на виході OU1 зменшується за лінійним законом з швидкістю, визначеною амплітудою вхідного позитивного сигналу Ui поки не досягне значення  $U_1R1/R2$ . У цей момент компаратор перемикається в інший стан, при якому напруга на його виході рівна максимальному негативному значенню  $U_2$  при цьому діод VD відкривається і вихідна напруга інтегратора швидко збільшується до значення  $U_2R1/R2$ , після чого компаратор повертається в первинний стан і цикл повторюється.

11

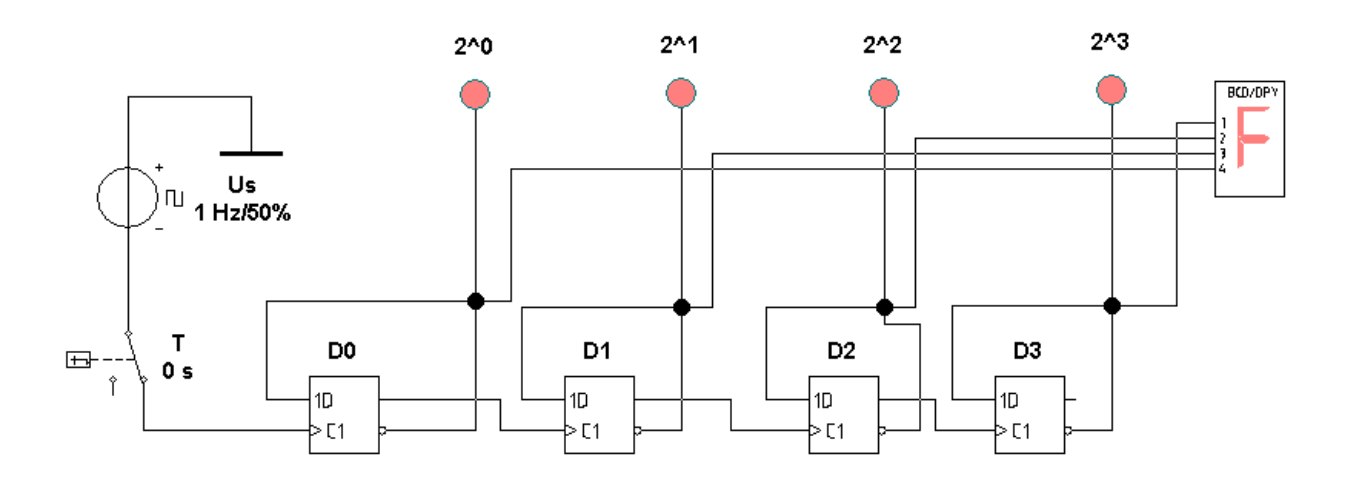

Рисунок 3.1 - АЦП прямого перетворення на основі лічильника

Оскільки час наростання вихідної напруги інтегратора займає значно менше часу спаду, який обернений пропорційно до амплітуди вхідного сигналу, частота циклів повторення F буде прямо пропорційна вхідній напрузі. Нехтуючи власним часом перемикання компаратора, можна записати наступний вираз для частоти вихідних імпульсів:

$$
F = U_i^* R3/[R1^*C^*R4(U_1 - U_2)] = 1000^*Ui.
$$
 (3.1)

У дійсності розмах напруги Us на виході OU1 дещо більше величини  $(R1/R2)(U_1-U_2)$  із-за відмінного від нуля значення часу перемикання генератора, а частота відповідно менше значення, зазначеного рівняння (10.1), причому ця розбіжність буде особливо значною при великих амплітудах вхідного сигналу.

За вказаними на рис. 3.2 номіналами елементів, схема повинна забезпечувати лінійність перетворення не гірше ±1% у діапазоні зміни вхідних напруг 20 мВ. ..10В, при цьому частота вихідних імпульсів F повинна змінюватися від 20 Гц до10 кГц.

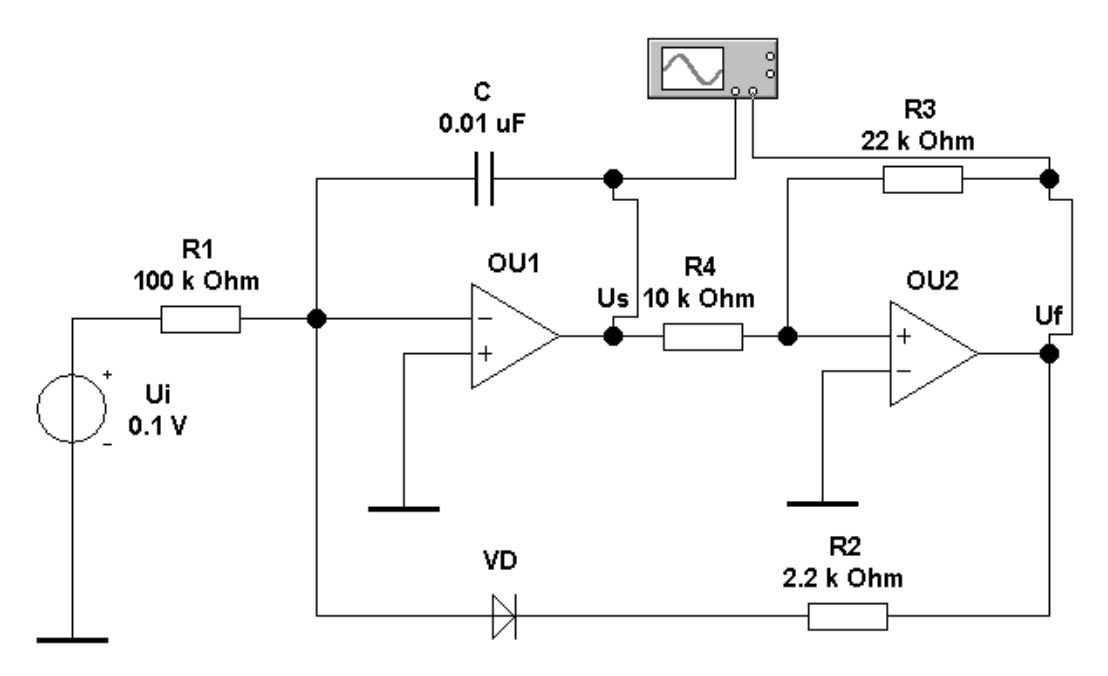

Рисунок 3.2 - АЦП прямого перетворення на основі ОП

### **Завдання**

- 1. Перевірте працездатність схеми на рис. 3.1
- 2. Перевірте працездатність схеми на рис. 3.2
- 3. Дослідіть залежність частоти вихідного сигналу від вхідної напруги в діапазоні 20 мВ....10В, з кроком по напрузі – 0,5 В. Розрахуйте нелінійність перетворення.
- 4. Перевірте справедливість формули (3.1) і порівняйте отримані дані з результатами моделювання.
- 5. До схеми, зображеної на рис. 3.2, підключить додаткові пристрої так, щоб отримати цифровий відлік вимірюваної напруги.

### 4 **ДОСЛІДЖЕННЯ ПЕРЕТВОРЮВАЧА НА ІНТЕГРАЛЬНОМУ ТАЙМЕРІ**

### **Короткі теоретичні відомості**

Інтегральні таймери є найбільш яскравими представниками пристроїв змішаного типу, з них найбільш популярним є таймер NE555 (вітчизняний аналог КР1006ВИ1).

Враховуючи його широке розповсюдження в різній апаратурі промислового і побутового призначення, стисло розглянемо характеристики і особливості застосування NE555**.** 

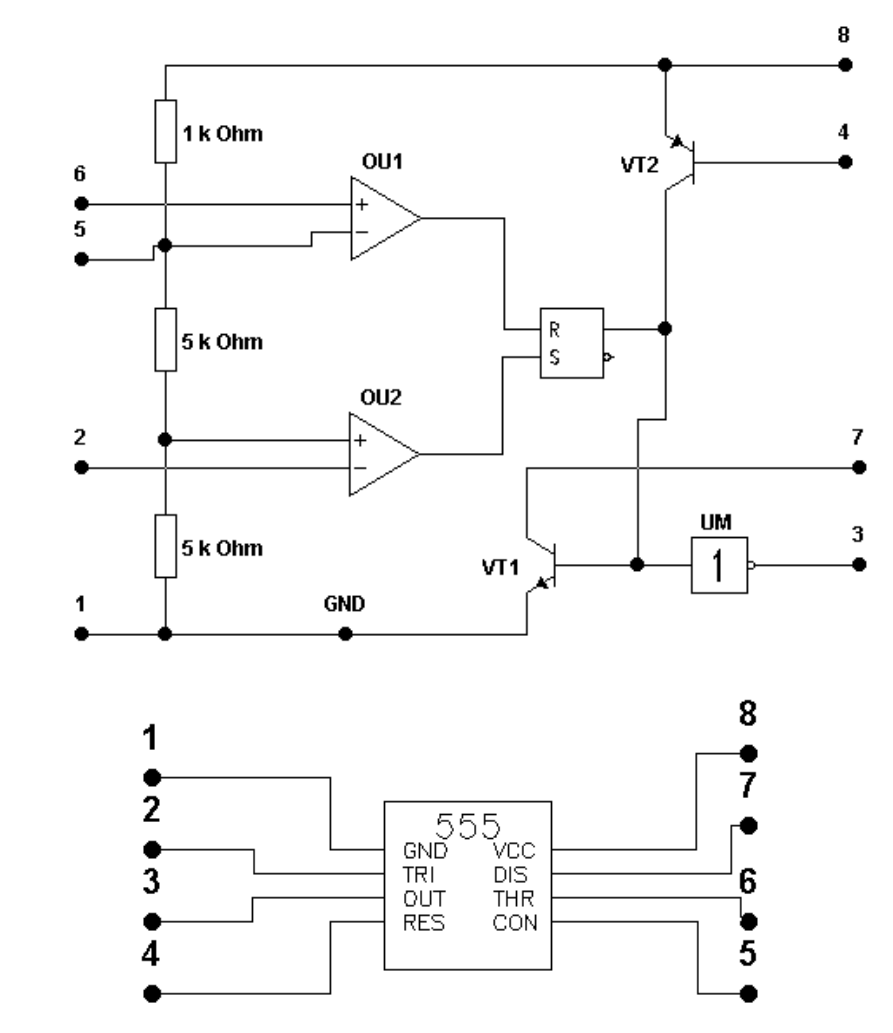

Рисунок 4.1 - Функціональна схема таймера NE555 (а) і графічне зображення в програмі EWB (б)

Функціональна схема таймера показана на рис.4.1(а), а його графічне позначення в програмі EWB показане на рис.4.1(б). Таймер містить два компара-

тори на OU1 і OU2, RS-трігер інвертуючий підсилювач потужності UM, транзистори VT1, VT2 для ланцюга розряду і примусового скидання відповідно. Внутрішній резистивний дільник задає порогові напруги рівної 2Ucc/3 для OU1 і  $U_{cc}/3$  для OU2.

Напруга живлення таймера Ucc — 5...16,5 В, струм навантаження (виведення 7) — 200 мА, що дозволяє управляти безпосередньо лампочками або електромагнітними реле. Вихідний опір близько 10 Ом як для низького, так і для високого рівнів вихідної напруги. Запуск таймера здійснюється подачею на виведення 2 напруги менш  $U_{cc}/3$  (цей ланцюг звичайно називають тригерним входом). При високій напрузі на виведенні 2 станом виходу таймера можна управляти за допомогою компаратора ОU1 за виведенням 6, званому звичайно пороговим входом. Вхідний струм, впадаючий OU1 (виведення 6) і витікаючий з OU2 (виведення 2), не перевищує 0,5 мкА. Для скидання таймера, тобто установки на його виході низької напруги незалежно від напруги на виведеннях 2 і 6 використовується виведення 4. Якщо напруга на цьому виведенні менше 0,4 В, напруга на виході рівне 0,1...0,2 В, а при напрузі більше 1 В ланцюг скидання вимкнена і не впливає на роботу таймера. Окрім низькоомного виходу (виведення 3) таймер має і допоміжний високоомний вихід (виведення 7, колектор транзистора VT1), який звичайно використовується для організації зворотного зв'язку з виходу на входи (виведення 2 і 6) таймера. Допустима зміна напруги на виведеннях 2, 4, 6 і 7 знаходиться в межах 0... 16,5 В. У таймері є доступ через виведення 5 до входів внутрішніх компараторів, на які подані порогові напруги. Це виведення від резистивного дільника дозволяє змінювати порогові напруги компараторів при постійній напрузі живлення, тим самим додатково управляти роботою таймера. Щоб уникнути впливу зовнішніх перешкод і пульсації напруги живлення на точність роботи таймера, рекомендується шунтувати виведення 5 конденсатором ємністю 0,01 мкФ.

У режимі прямої трансляції сигналу з входу на вихід таймер працює в діапазоні частот до 10 Мгц. Значення похибка формування часового інтервалу, що проводиться в довідкових даних, рівне 0,5%, вимірюється звичайно при формуванні імпульсів тривалістю більше 10 мкс. Час наростання вихідної напруги таймера не перевищує 100 нс.

Часові параметри таймера залежать від змін Ucc і температури, і повністю визначаються компараторами і технологією їх виготовлення. У таймерах, виготовлених за КМОН -технологією, що відрізняється гіршим узгодженням параметрів парних транзисторів, залежність характеристик від Ucc і температур значно вище, ніж у таймерів, виготовлених за біполярною технологією.

Щоб параметри часозадаючої RC-ланцюга не впливали на точність формування часових інтервалів, необхідно обмежити діапазон зміни опору R і ємності С. Максимальний опір R визначається вхідним струмом Ii компараторів. Для формування стійких часових інтервалів досить вибрати максимальний опір R з умови Rмах < Ucc/Ii; при  $U_{cc}$ =10 і Ii = 0,5 мкА Rмах = 20 МОм. При включенні таймера по схемі мультивібратора, коли виведення 2 і 6 об'єднані, таймер зберігає працездатність при R>R<sub>мах</sub>, при цьому не рекомендується використовувати часозадаючі резистори з опором R>10МОм.

Мінімальний опір R визначається максимально допустимим струмом, який протікає через транзистор VT1 таймера при його насиченні. Хоча дозволений вихідний струм встановлюють звичайно на рівні 100 мА, не рекомендується використовувати малі опори R в поєднанні з великими ємностями С. Пояснюється це тим, що при розряді конденсатора великої ємності транзистор VT1 переходить в режим насичення через кінцевий час, протягом якого він знаходиться в активному режимі при напрузі колектор-емітер  $U_{\text{K3}}=U_{\text{cc}}/2$ , і при Rmin він може вийти з ладу із-за великої розсіюваної на ньому потужності. Тому при формуванні малих часових інтервалів рекомендується обмежитися значенням  $R_{\text{min}}=1$ кОм і вибрати виходячи з цього ємність С. Якщо ж таймер застосовується в схемі, де С < 100 пФ, то опір R може бути зменшений 150 Ом.

Мінімальна ємність часозадаючого конденсатора С повинна бути значно більше змін ємності виведень 2, 6 і 7, залежно від напруги на них. Оскільки ці зміни при перезаряді С не перевищують декількох пікофарад, при формуванні точних часових інтервалів доцільно вибирати С<100 пФ. Можна застосовувати конденсатори С скільки завгодно великої місткості, якщо їх струм витоку дуже низький. Фактично ж, чим більша ємність конденсатора, тим більше його струм витоку; для нормальної роботи таймера необхідно, щоб цей струм не перевищував зарядний струм через резистор R. Для формування точних (<1%) часових

16

інтервалів струм витоку через С повинен бути більш ніж на два порядки менше зарядного струму.

Вихідний інвертуючий підсилювач таймера UM працює в режимі АВ, унаслідок чого на перехідній характеристиці виникає "полиця" тривалістю 10...20 нс при напрузі 1,5 В. Як що таймер навантажений на швидкодіючі ТТЛ - схеми (наприклад, серія 130 або 533), та наявність такої "полиці" неможлива, оскільки вона може викликати помилкове спрацьовування логічного елементу. Для усунення цього недоліку необхідно вихід таймера зашунтувати конденсатором ємністю близько 100 пФ.

Перетворювачі на інтегральних таймерах відрізняються вельми широким частотним діапазоном (в межах 2...4 декад). Так, при включенні таймера за схемою власнозбуджуючого мультивібратора, можна одержати лінійний перетворювач напруги в частоту, який змінюється від 10 Гц до 10 кГц, проте цей діапазон може бути легко зрушений в будь-яку сторону заміною одного з елементів схеми. На жаль, модель таймера NE555 у програмі EWB далека від досконалої. Попереднє дослідження перетворювача, схема якого приведена на рис.4.2, показало, що перетворювана напруга повинна бути більше напруги живлення Ucc. Крім того, модель не працює за відсутності додаткового опору в ланцюзі розряду інтегруючого конденсатора (транзистор VT1), тому опір його заряду складений з опорів двох резисторів – R і R′.

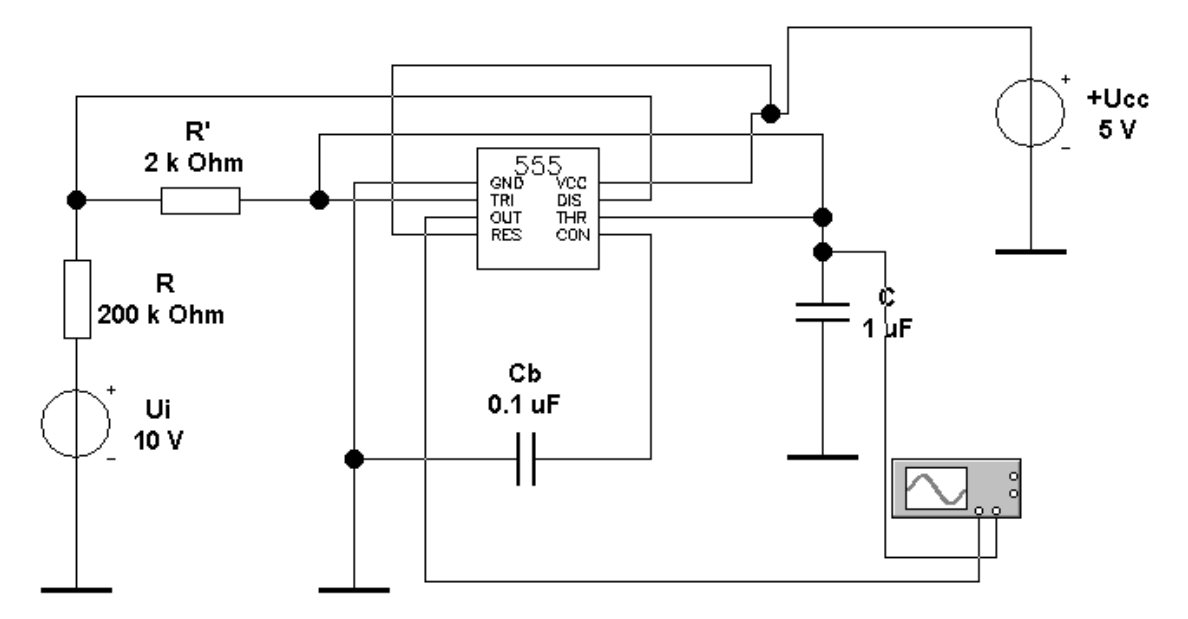

Рисунок 4.2 - Перетворювач з власнозбуджуючим мультивібратором

У схемі на рис.4.2 використаний пасивний інтегруючий RC-ланцюг, оскільки переслідувалася тільки мета перевірки її працездатності. Для підвищення лінійності перетворювача на практичного аналога такої схеми використовується перетворювач напруга-струм (стабілізатор струму).

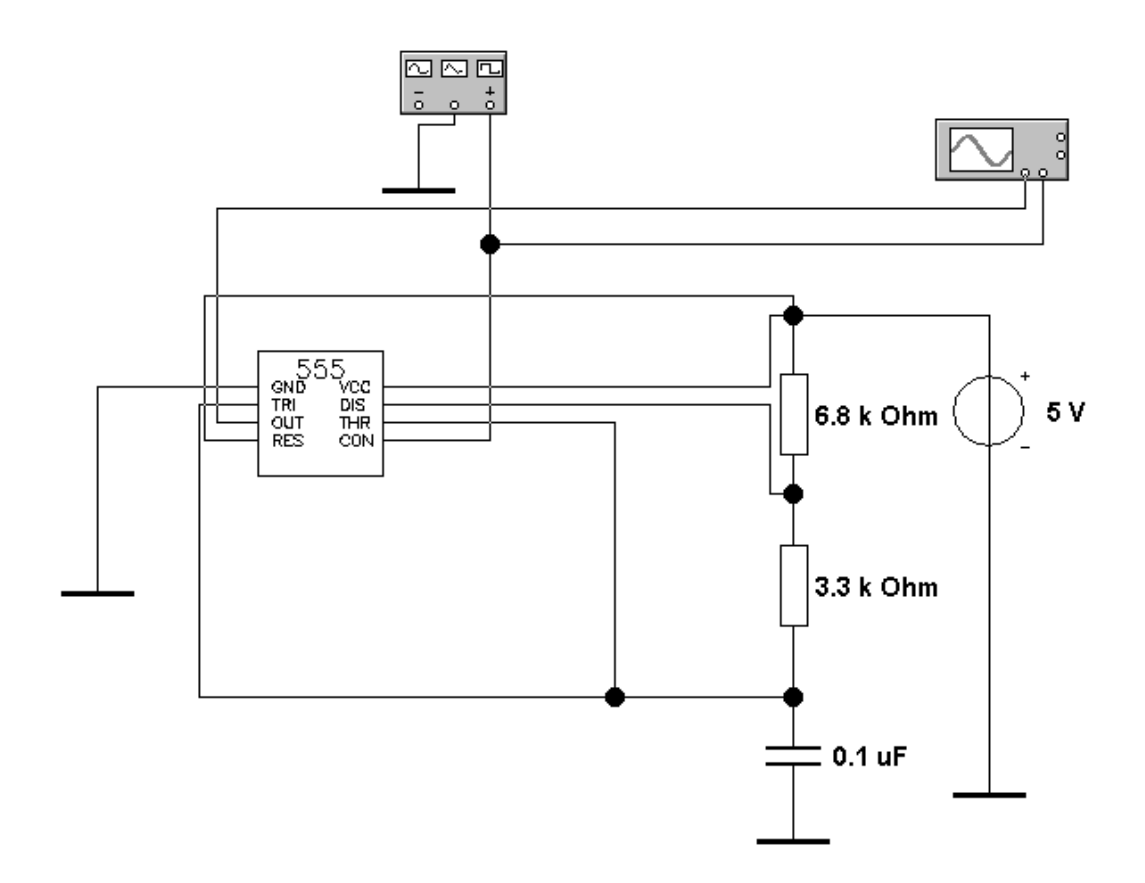

Рисунок 4.3 - Бібліотечна схема перетворювача з файла 555fm.ewb

### **Завдання**

1. Перевірте працездатність схеми перетворювача на рис.4.2 при Ui=4 - 40В з оцінкою лінійності перетворення в цьому діапазоні. Номінали елементів обираються згідно варіантів завдань, наведених у ДОДАТКУ В.

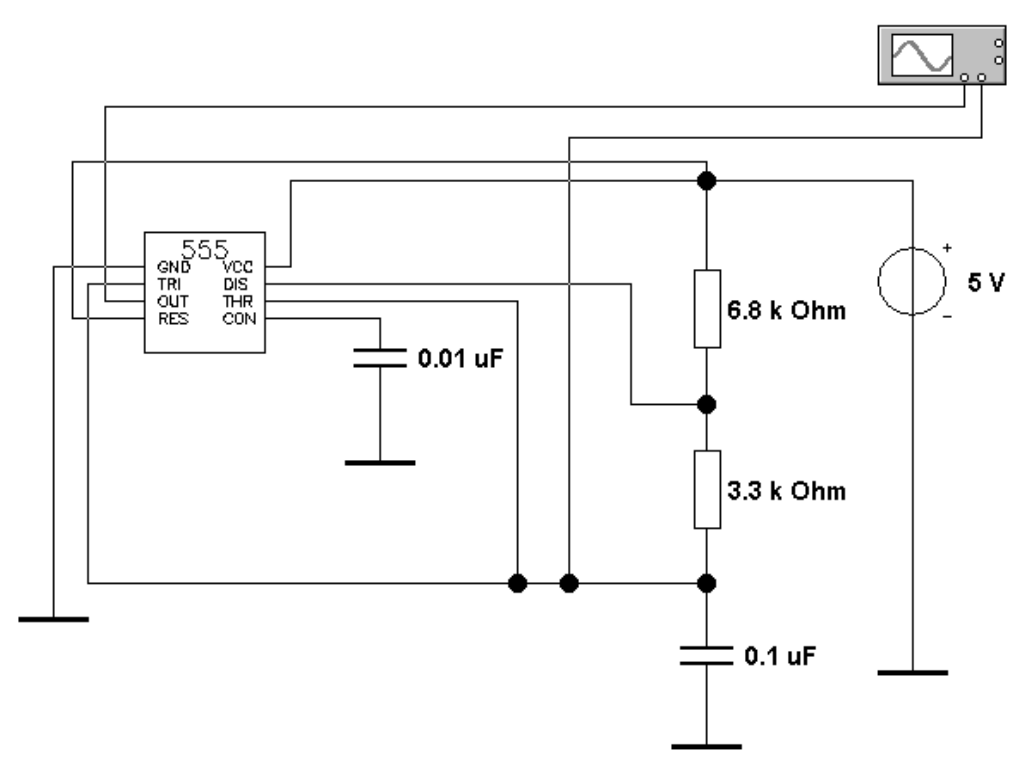

Рисунок 4.4 - Бібліотечна схема перетворювача з файла 555-1.ewb

- 2. Проведіть аналіз і випробування перетворювача напруга-частота, схема якого приведена у файлі 555fm.ewb ( див. рис. 4.3). Номінали елементів обираються згідно варіантів завдань, наведених у ДОДАТКУ В.
- 3. Проведіть аналіз і випробування мультивібратора на NE555, схема якого приведена у файлі 555-1.ewb. ( див. рис. 4.4). Номінали елементів обираються згідно варіантів завдань, наведених у ДОДАТКУ В.
- 4. Проведіть аналіз і випробування мультивібратора на NE555, схема якого приведена у файлі 555var.ewb. Номінали елементів обираються згідно варіантів завдань, наведених у ДОДАТКУ В. Виконайте дослідження тривалості вихідних імпульсів мультивібратора від величини опору резистора R0.

## 5 **ДОСЛІДЖЕННЯ БІБЛІОТЕЧНИХ ЦАП І АЦП Короткі теоретичні відомості**

У бібліотеці програми EWB перетворювачі представлені 8-розрядними ЦАП і АЦП.

Схема включення бібліотечного ЦАП (рис.5.1) містить власне ЦАП (DAC V), два джерела опорної напруги +Uop і -Uop, генератор слова і осцилограф.

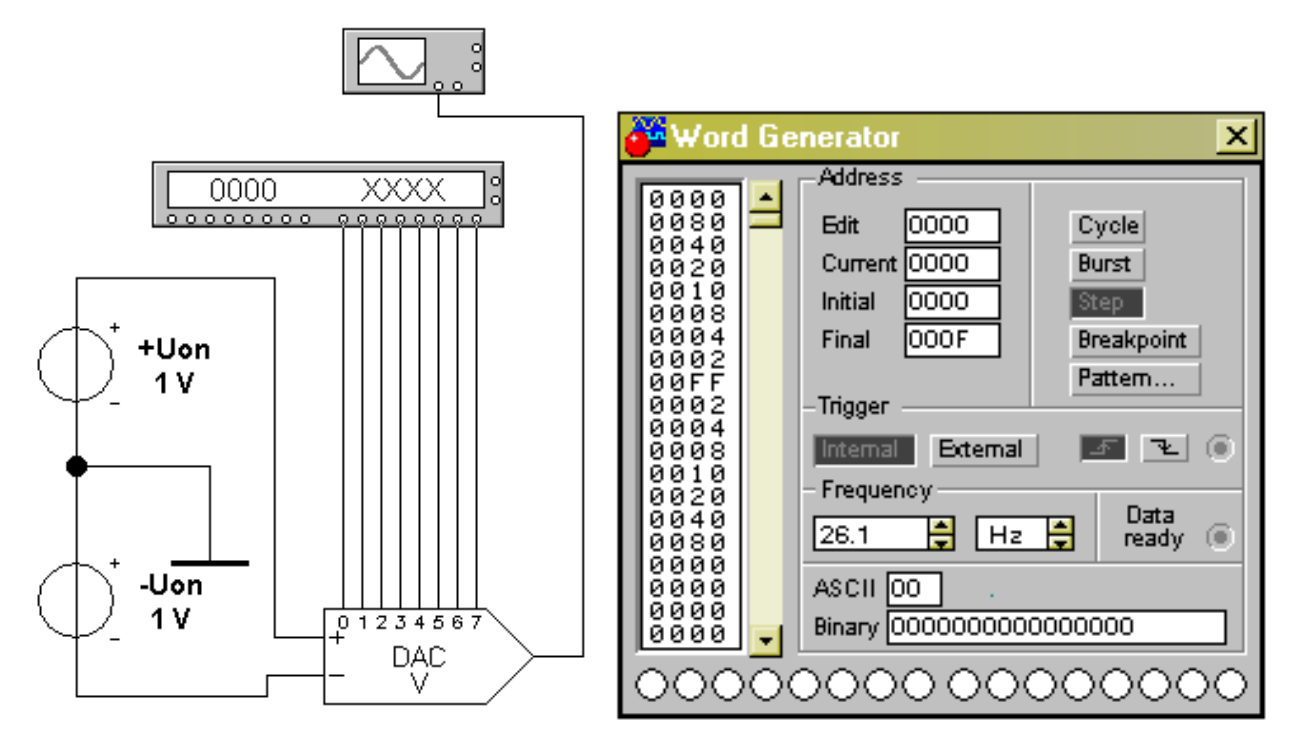

Рисунок 5.1 - Схема включення бібліотечного ЦАП з встановленням генератора слів для випробування

Вихідна напруга ЦАП визначається формулою:

 $U_0 = D[(+U_{0p}) + (-U_{0p})]/256$ ,

де D — десятковий еквівалент вхідного двійкового коду (наприклад, при вхідному коді  $00000011$  D = 3).

Задаючи відповідні кодові комбінації на виході генератора слова, можна за допомогою осцилографа виміряти максимальну вихідну напругу ЦАП, а також мінімальне, відповідне молодшому розряду, визначає можливості ЦАП. Нумерація розрядів показана на графічному значку ЦАП, осцилограма вихідного сигналу при вказаних на рис. 5.1 кодовій комбінації — на рис. 5.2.

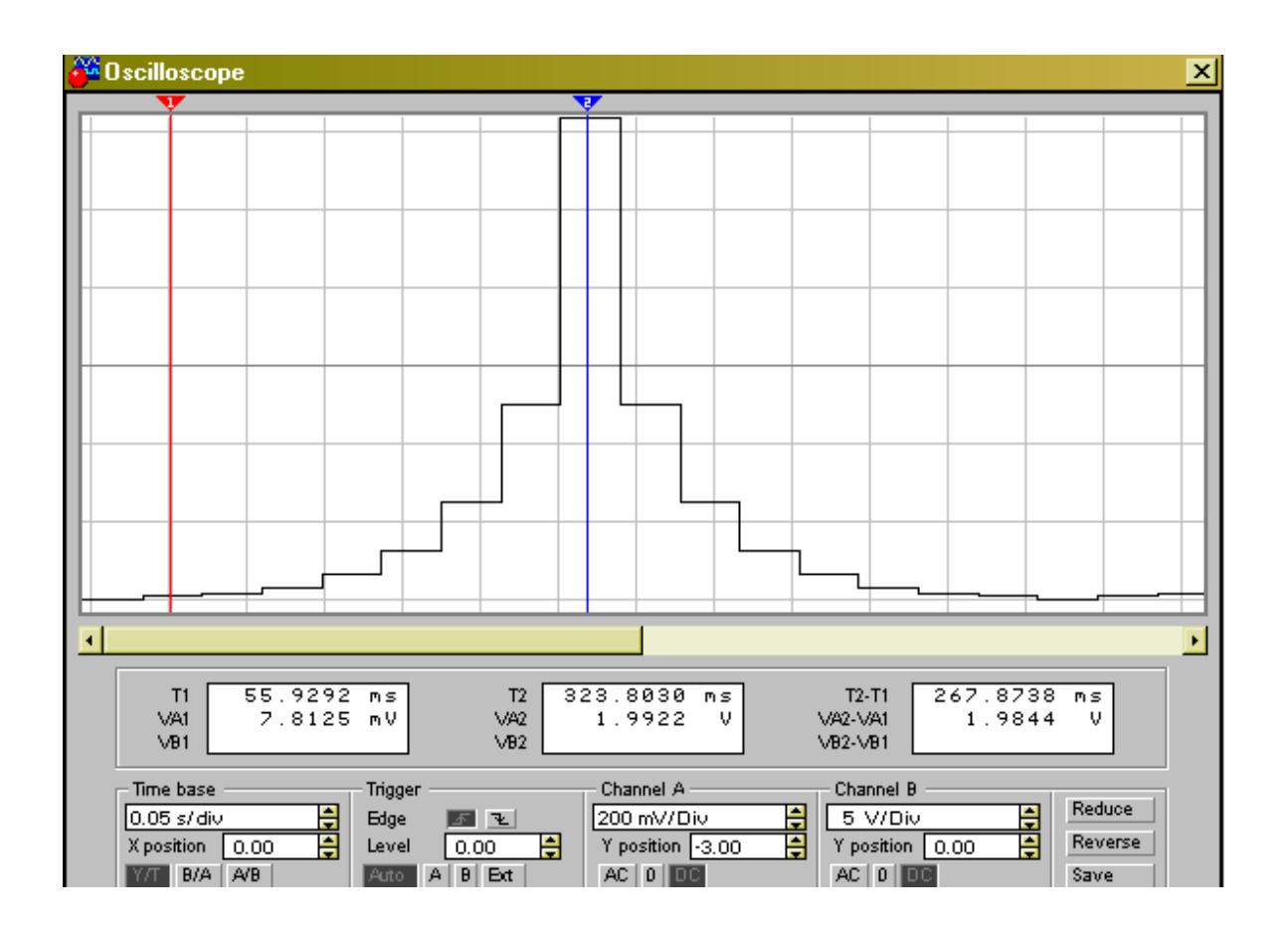

Рисунок 5.2 - Осцилограми вихідної напруги ЦАП

Для ЦАП з опорними джерелами струму +Iop, -Iop (DAC I) струм прямого і інверсного виходу визначається відповідно формулами:

\n
$$
Io = D[(+lop) + (-lop)]/256;
$$
\n

\n\n $Io' = 255[(+lop) + (-lop)]/256 - Io.$ \n

Схема включення бібліотечного АЦП (рис. 5.3) містить власне АЦП (ADC), джерела опорної напруги, джерело прямокутних імпульсів для синхронізації і керувань виходом АЦП, функціональний генератор як джерело вхідного сигналу Ui, логічний аналізатор, перетворювач двійковий код-код ASCII ї осцилограф.

Призначення введень АЦП: VIN — вхід для джерела перетворюваного сигналу; VREF+, VREF- — вхід для джерел опорної напруги; SOC - синхронізації; ОЕ — дозвіл на видачу двійкової комбінації на виходи D0.D7; ЕОС — сигнал готовності даних (наприклад, при видачі даних на ЕОМ).

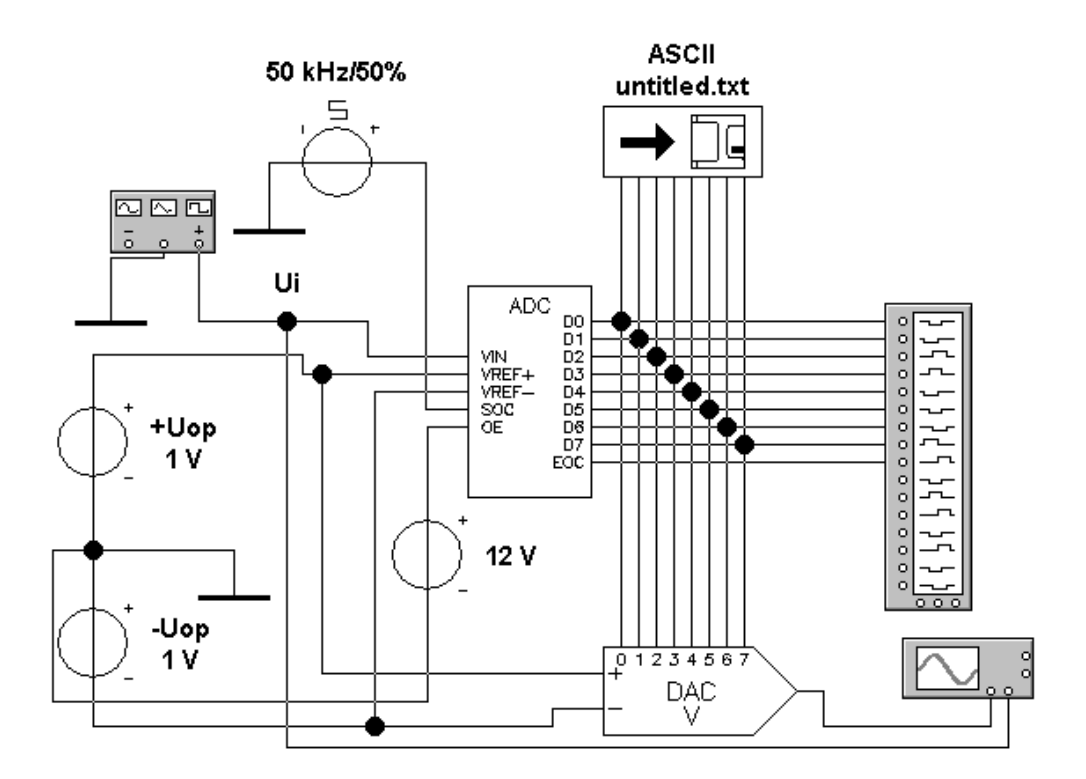

Рисунок 5.3 - Схема включення бібліотечного АЦП

Для заданого значення вхідної напруги Ui, зафіксованої, наприклад, за допомогою пристрою вибіру і зберігання, десятковий еквівалент двійкового коду на виході АЦП визначається формулою:

$$
D = 256Ui / [(+Uop) + (-Uop)].
$$

Пристрій ASCII дозволяє записати дані в текстовий файл. Після подвійного клацання по його зображенню викликається стандартне діалогове вікно, в якому вказується ім'я файлу. За умовчанням в меню пропонується ім'я схемного файлу з розширенням .txt.

Одержані дані з АЦП можна аналізувати за допомогою логічного аналізатора і осцилографа. Дані на екрані логічного аналізатора при перетворенні синусоїдального сигналу напругою 1 В і частотою 1 кГц показані на рис. 5.4.

Початкова ділянка даних на рис. 5.4 після їх перетворення в аналоговий сигнал з допомогою ЦАП, наведено у вигляді осцилограми на рис. 5.5.

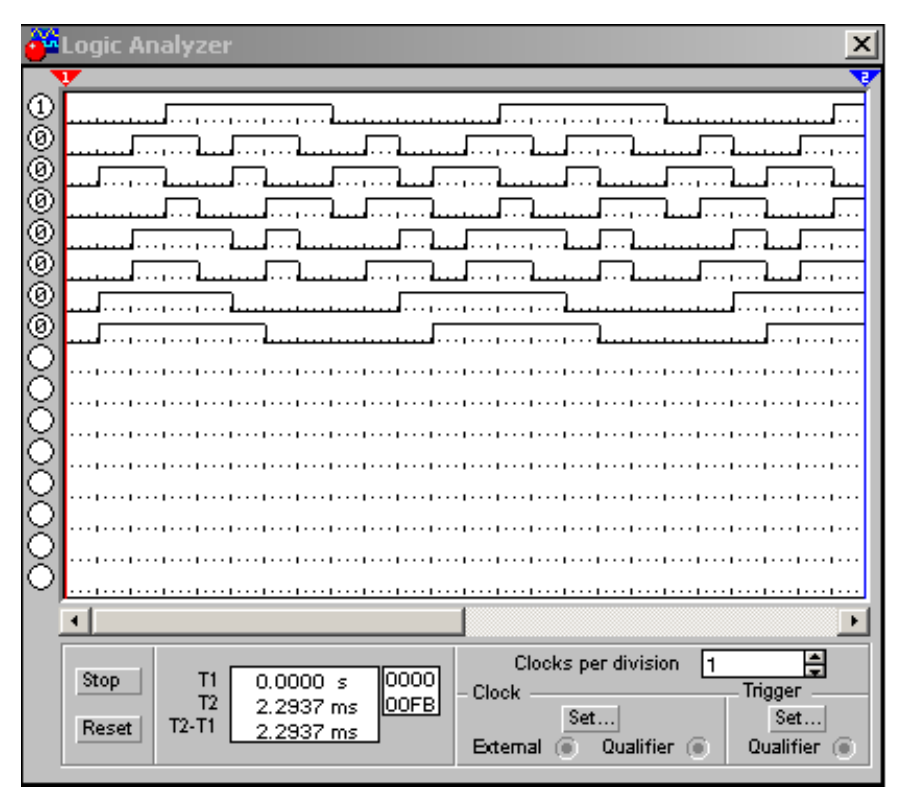

Рисунок 5.4 - Осцилограми вихідного сигналу АЦП на екрані логічного аналізатора

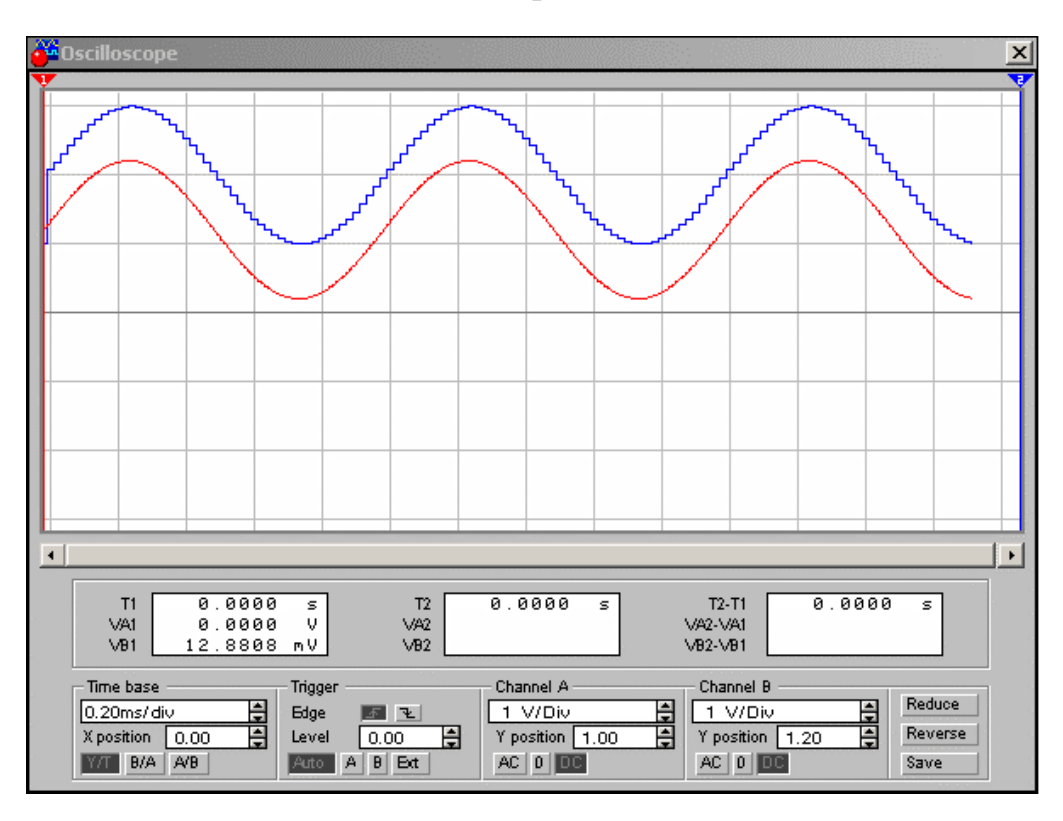

Рисунок 5.5 - Осцилограми вихідного сигналу ЦАП і АЦП

### **Завдання**

- 1. Перевірте працездатність схеми на рис. 5.1. Значення джерел опорної напруги обираються згідно варіантів завдань, наведених у ДОДАТКУ Г.
- 2. Перевірте працездатність схеми на рис. 5.3. Значення джерел опорної напруги обираються згідно варіантів завдань, наведених у ДОДАТКУ Г.
- 3. Використовуючи дані на рис. 5.1 5.2, встановіть, яким кодовим комбінаціями генератора слова відповідають рівні вихідної напруги ЦАП в точках установки візирних лінійок на осцилограмі рис. 5.2. Визначте роздільну здатність ЦАП (ціну молодшого розряду — МР).
- 4. Проведіть аналіз і випробування схеми включення в АЦП бібліотечного ЦАП (файл adc-dac2.ewb).
- 5. Проведіть аналіз застосуванням бібліотечних АЦП і ЦАП в імпульснокодовому модуляторі (схемний файл am&pcm.ewb), використаному в цифрових системах передачі даних.
- 6. Складіть схему для випробування ЦАП з опорними джерелами струму.
- 7. Проведіть якісний порівняльний аналіз осцилограм на рис. 5.5 і 5.4.
- 8. Проведіть порівняльний аналіз даних на рис. 5.4 і даних, зареєстрованих в текстовому файлі.

## **Приклад виконання завдання** «**Дослідження перетворювачів на керованих джерелах»**

### **Завдання**

1. Виконати аналіз і дослідження перетворювача на керованому джерелі напруги.

2. Розрахувати коефіцієнт нелінійності перетворення схеми при малих вхідних напругах, якщо значення коефіцієнта перетворення прийняти 1 В/Гц.

3. Виконати дослідження схеми при значеннях параметрів F1, F2 і F3, збільшених в 10 і в 20 разів в порівнянні з п.1. Визначити мінімальну вхідну напругу, при якій нелінійність перетворення не перевищує 10%.

#### **Результати виконання роботи**

1. Джерела напруги з програми EWB, керовані напругою (ДНКН), які можуть бути використані в перетворювачах напруга – частота, показані на рис. 1.1.

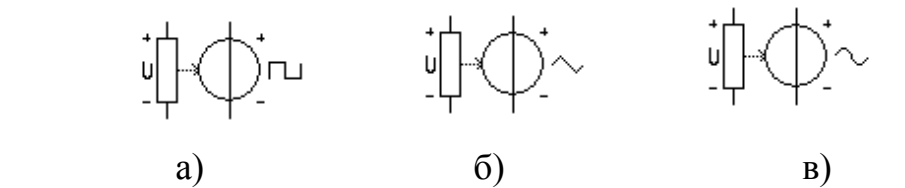

Рисунок 1.1 – ДНКН з вихідною напругою прямокутної (а), трикутної (б), і синусоїдальної форми (в).

Всі три джерела мають практично однаковий набір параметрів. Діалогове вікно джерела з вихідним сигналом прямокутної форми містить дві закладки з наступним набором редагованих параметрів (рис. 1.2): нижній  $L = 0B$  і верхній Н = 1В рівні прямокутного імпульсу з амплітудою 1В; коефіцієнт заповнення D  $= 0.2$ ; тривалість переднього TR = 1e-08 з і заднього TF = 1e-08 з фронтів; параметр N = 3 визначає кількість точок, в яких заданій вхідній напрузі в рядках параметрів С1...С5 (С1 = 0В, С2 = 2В, С3 = 4В, С4 = С5 = 0В) відповідатиме задана частота в рядках параметрів F1...F5 (F1 = 10Гц, F2 = 100 Гц, F3 = F4 = F5 = 10 Гц), тобто задаються ділянки з різним коефіцієнтом перетворення (Гц/В).

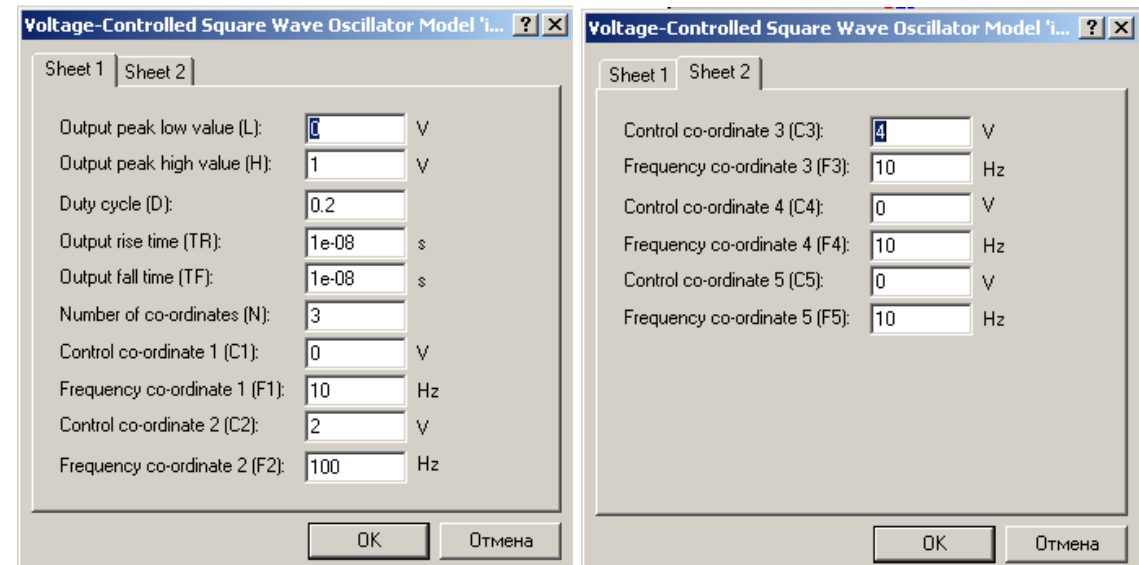

Рисунок 1.2 - Діалогове вікно джерела з вихідним сигналом прямокутної форми

Схема включення ДНКН з вихідною напругою прямокутної форми показана на рис. 1.3.

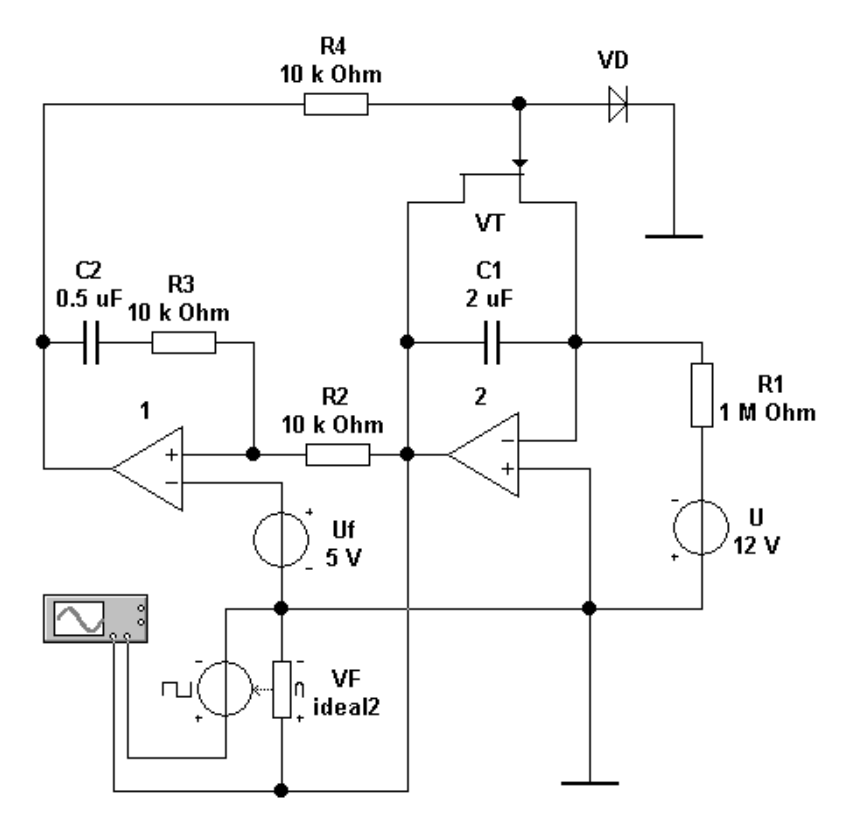

Рисунок 1.3 – Схема включення ДНКН з вихідною напругою прямокутної фор-

Окрім власне ДНКН VF схема містить джерело лінійно – змінної (пилкоподібної) напруги на інтеграторі (елементи операційний підсилювач (ОП) 2, R1 і С1) постійної напруги, керованої одновібратором на ОП 1, напруга спрацьовування якого задається джерелом напруги Uf. Коли напруга, що лінійно змінюється, на виході інтегратора (рис. 1.4) досягає напруги спрацьовування одновібратора, останній формує короткий сигнал управління, під дією якого ключ на польовому транзисторі VT відкривається, розряджаючи конденсатор С1 інтегратора, внаслідок чого його вихідна напруга зменшується практично до нуля і одновібратор переводиться в первинний стан. Далі процес повторюється з періодом, залежному від величин R1 і С1.

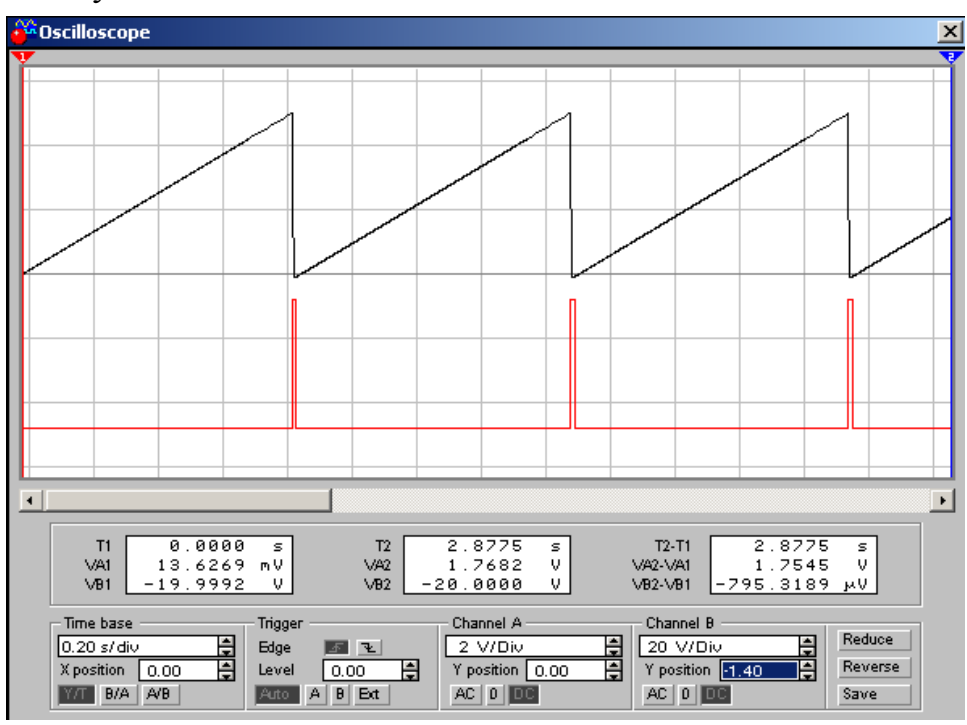

Рисунок 1.4 – Осцилограми напруг на виходах інтегратора і одновібратора ДНКН

Осцилограми сигналів на вході і виході ДНКН, параметри якого встановлені у відповідність з рис. 1.2, показані на рис. 1.5 – 1.6, звідки видно, що при вхідній напрузі близько 2В (результати вимірювань в рядках VA1 і VA2 індикаторних вікон) тривалість двох перших періодів імпульсної послідовності складає близько 20 мс (результати вимірювань в рядку Т2 - Т1 індикаторного вікна),

тобто частота імпульсів відповідає встановленим значенням параметрів С2 і F2 у діалоговому вікні.

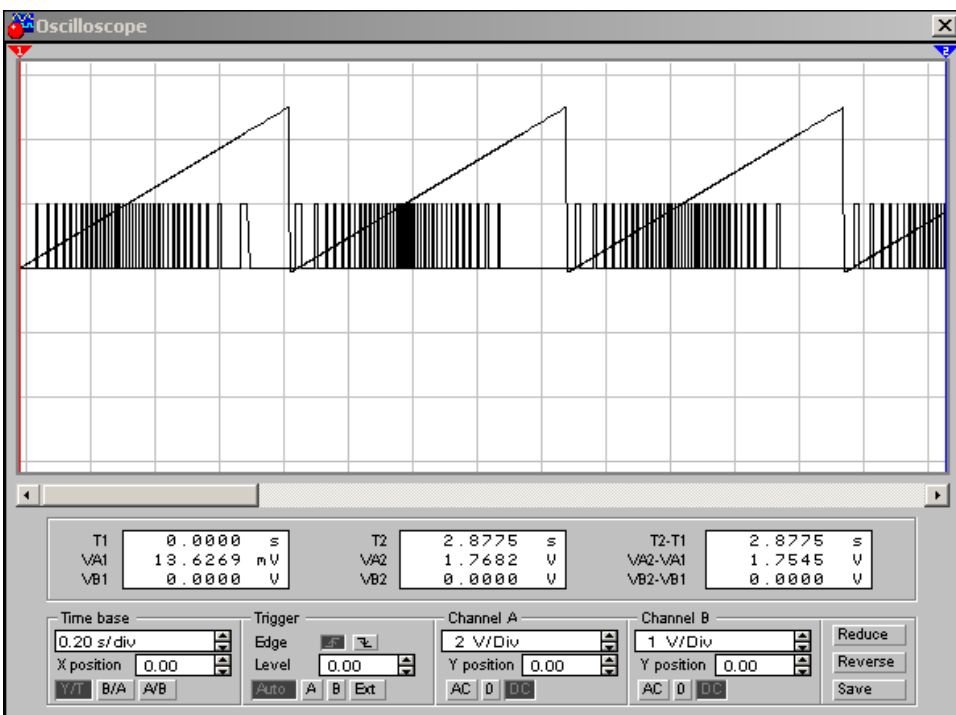

Рисунок 1.5 – Осцилограми сигналів ДНКН з вихідною напругою прямокутної

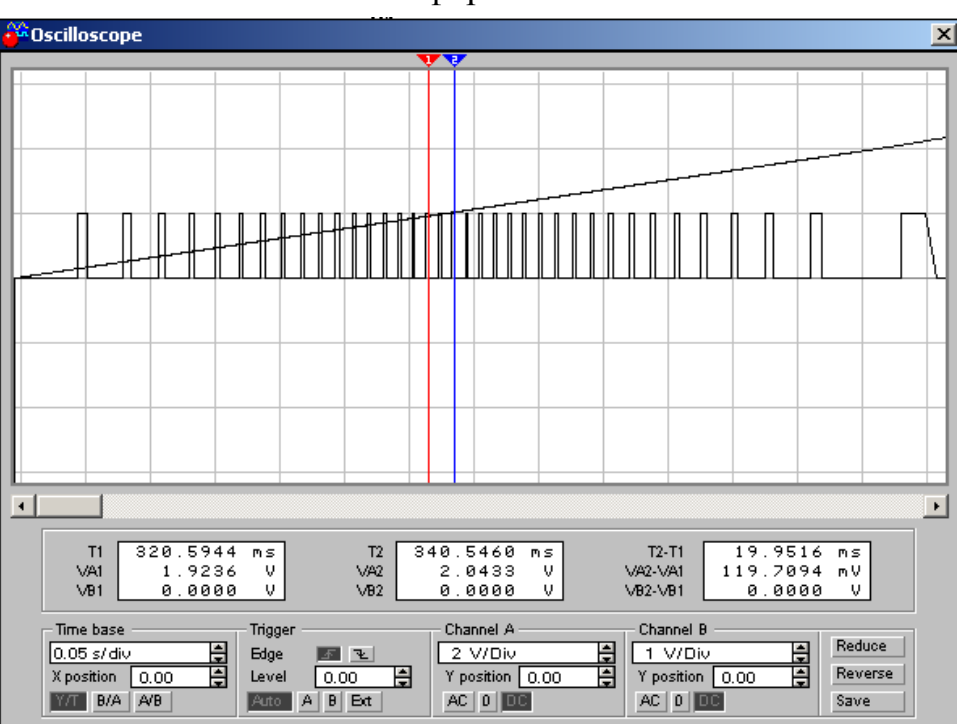

Рисунок 1.6 – Результати вимірювань параметрів сигналів ДНКН з вихідною напругою прямокутної форми

форми

Отже, коефіцієнт перетворення складає 10 Гц/В.

2. Як контрольні точки для визначення нелінійності перетворення схеми на ДНКН (рис. 1.2) приймемо наступні значення вхідної напруги, приведені табл. 2.1.

Таблиця 2.1

Результати вимірювань частоти імпульсів на виході перетворювача на керованому джерелі напруги

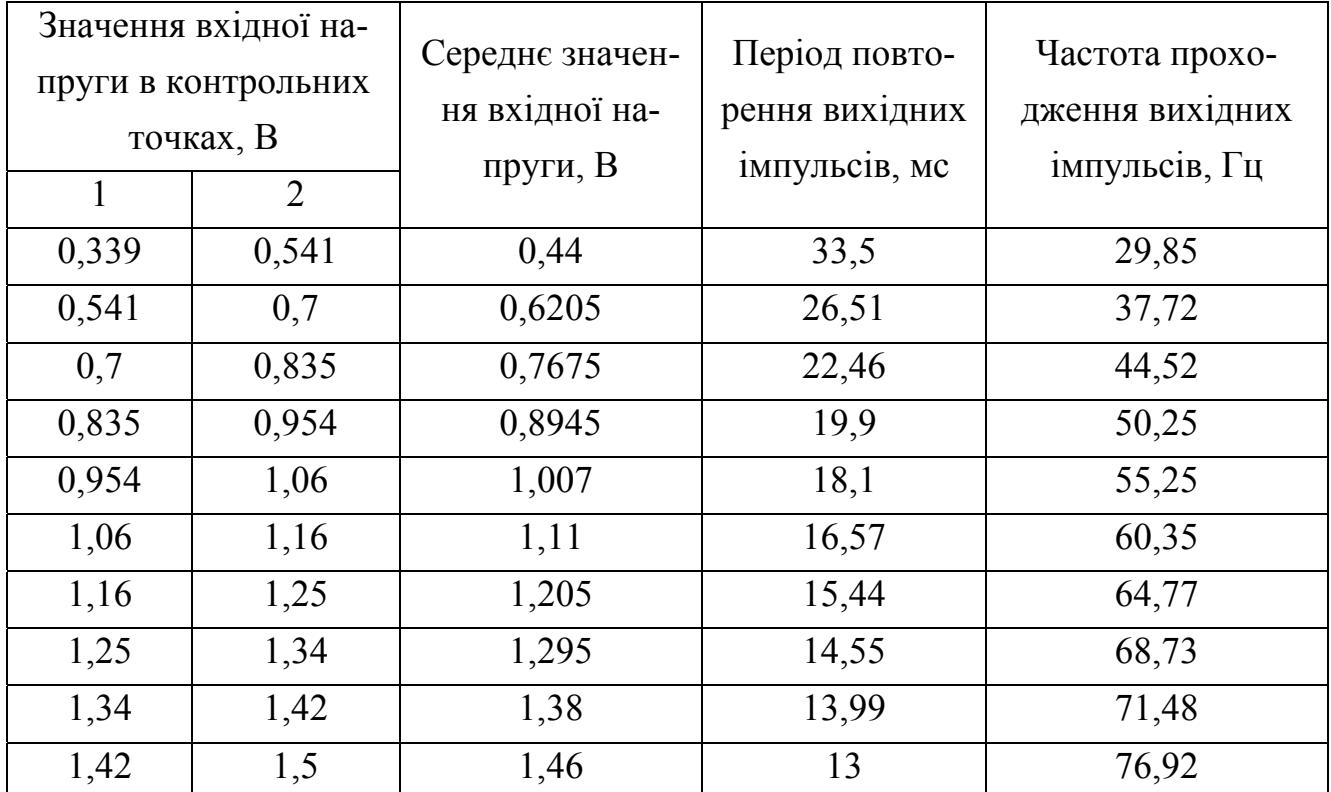

Для побудови і оцінки лінійності преобразовательной характеристики схеми використовуємо лінійний регресійний аналіз за допомогою ліній тренда в MS Excel, результати якого показані на рис. 2.1.

Лінійність перетворення оцінювалася за допомогою коефіцієнта множинної кореляції R2, значення якого для отриманих результатів досліджень при малих вхідних напругах склало 0,9991. Таким чином, погрішність перетворення має значення 0,19%.

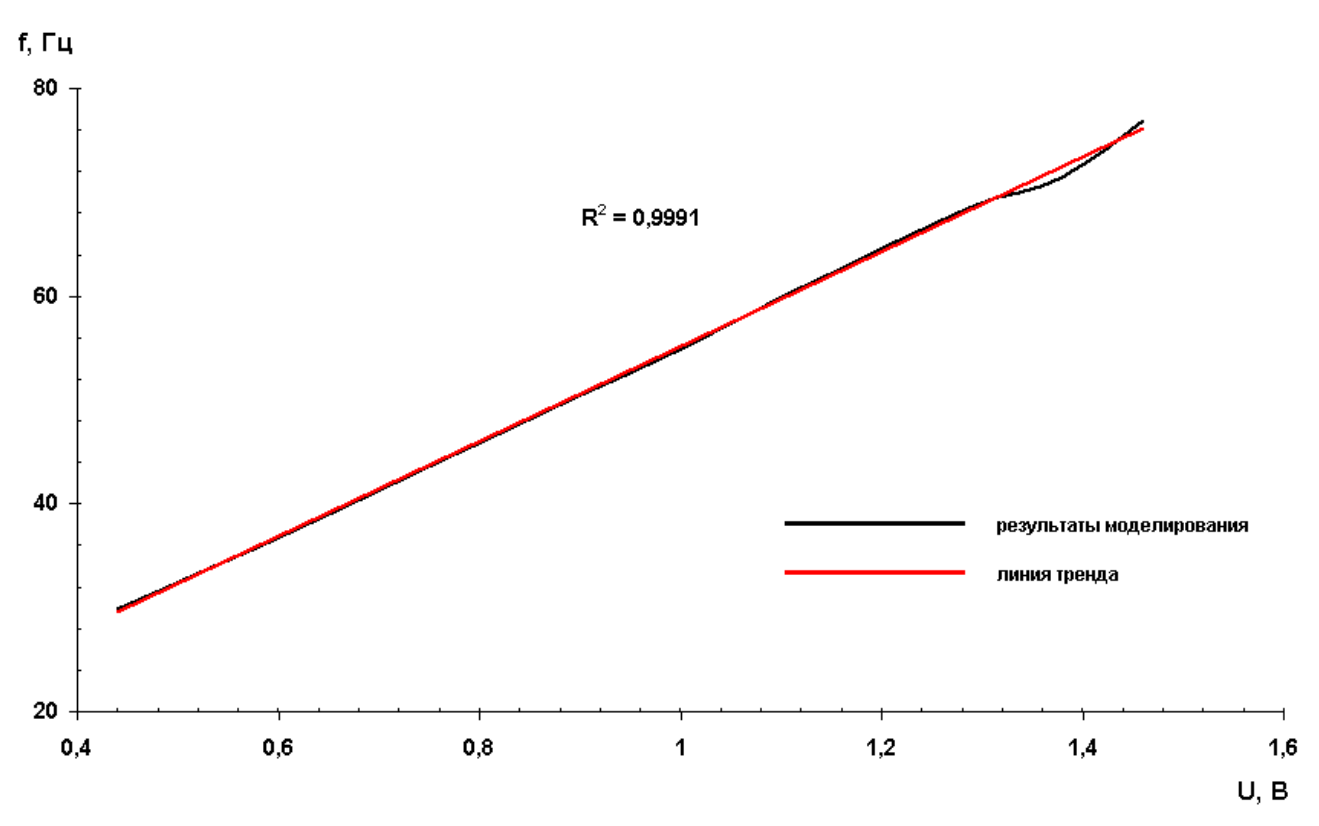

Рисунок 2.1 – Перетворювальна характеристика схеми на ДНКН

3. Діалогове вікно джерела з вихідним сигналом прямокутної форми містить дві закладки при значеннях параметрів F1, F2 і F3, збільшених в 10 разів в порівнянні з п.1 (рис. 3.1).

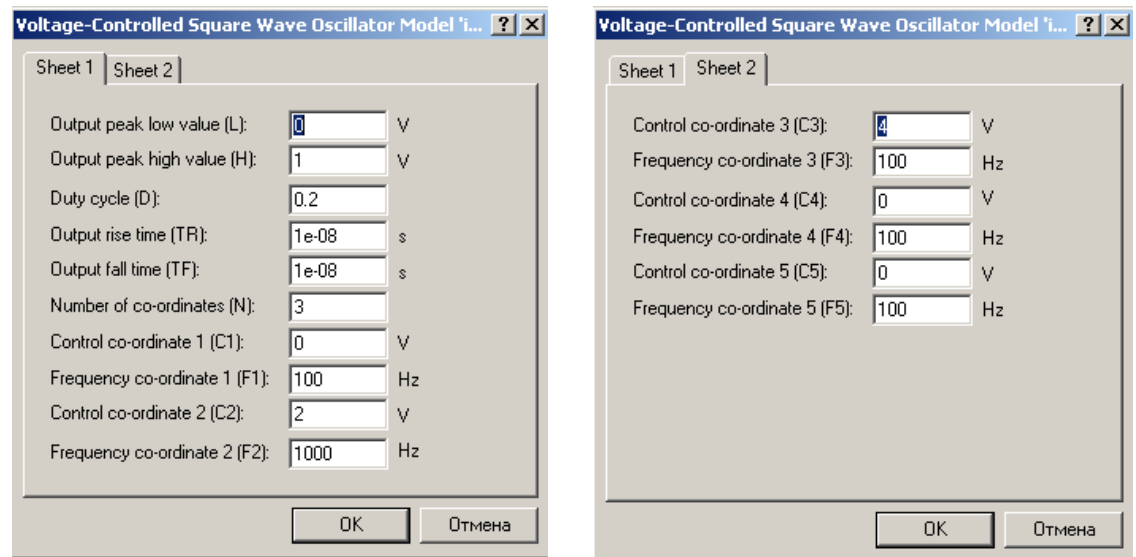

Рисунок 3.1 - Діалогове вікно джерела з вихідним сигналом прямокутної форми при значеннях параметрів F1, F2 і F3, збільшених в 10 разів

Осцилограми сигналів на вході і виході ДНКН, параметри якого встановлені у відповідність з рис. 3.1, показані на рис. 3.2 – 3.3, звідки видно, що при вхідній напрузі близько 2В (результати вимірювань в рядках VA1 і VA2 індикаторних вікон) тривалість чотирьох періодів імпульсної послідовності складає близько 4 мс (результати вимірювань в рядку Т2 - Т1 індикаторного вікна), тобто частота імпульсів відповідає встановленим значенням параметрів С2 і F2 у діалоговому вікні.

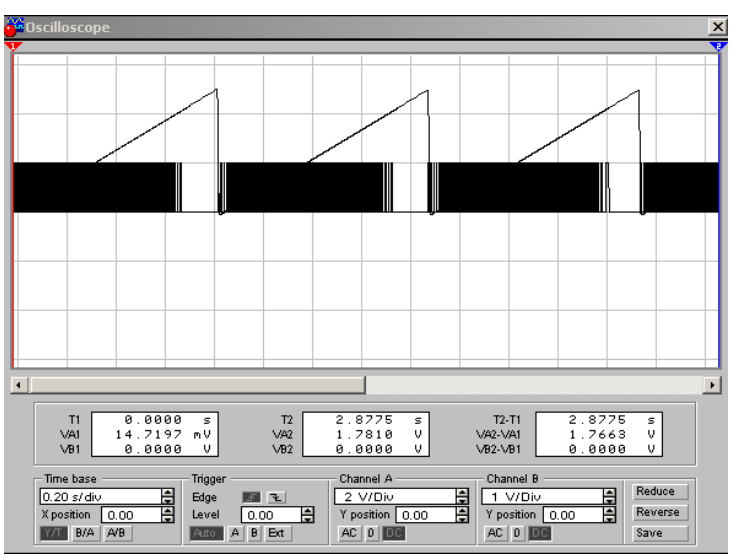

Рисунок 3.2 – Осцилограми сигналів ДНКН з вихідною напругою прямокутної форми при значеннях параметрів F1, F2 і F3, збільшених в 10 разів.

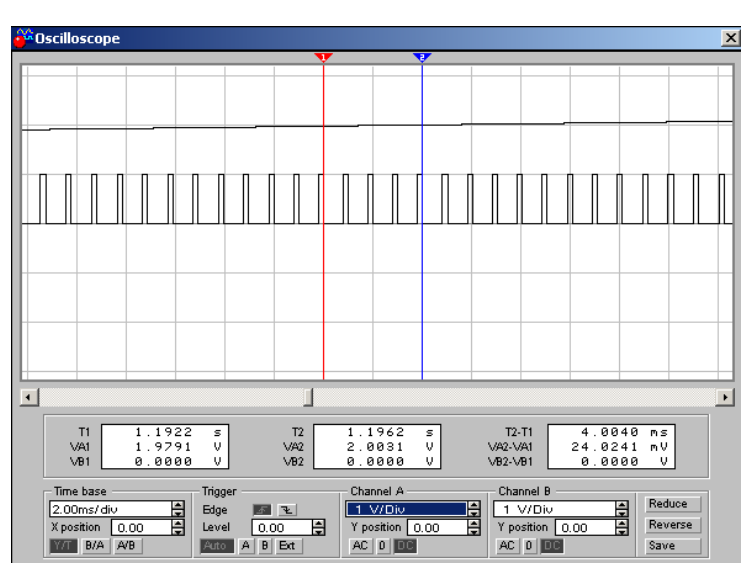

Рисунок 3.3 – Результати вимірювань сигналів ДНКН з вихідною напругою прямокутної форми при значеннях параметрів F1, F2 і F3, збільшених в 10 разів.

Щоб визначити мінімальну вхідну напругу, при якій нелінійність перетворення не перевищує 10% для значень параметрів F1, F2 і F3, збільшених в 10 разів розрахуємо тривалість періоду повторення імпульсів, відповідну значенню інтервалу надійності 90%:

$$
T\kappa p = T i \mu \cdot 1, 1 = 1, 1 / F2 = 1, 1 / 1000 = 0,0011 \text{ c} = 1,1 \text{ mc}.
$$

Результати вимірювання відповідного періоду повторення імпульсів (рис.3.4) показують, що мінімальна напруга складає 1,8 В з урахуванням усереднювання по чотирьох імпульсах вихідної напруги.

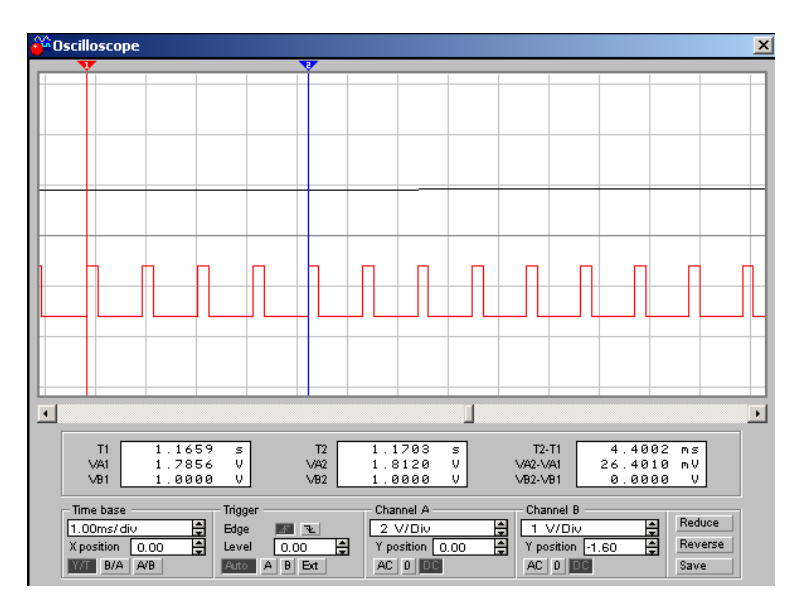

Рисунок 3.4 – Результати вимірювань мінімальної вхідної напруги, при якій нелінійність перетворення не перевищує 10% при значеннях параметрів F1, F2 і F3, збільшених в 10 разів

Діалогове вікно джерела з вихідним сигналом прямокутної форми містить дві закладки при значеннях параметрів F1, F2 і F3, збільшених в 20 разів в порівнянні з п.1 (рис. 3.5).

Осцилограми сигналів на вході і виході ДНКН, параметри якого встановлені у відповідність з рис. 3.5, показані на рис. 3.6 – 3.7, звідки видно, що при вхідній напрузі близько 2В (результати вимірювань в рядках VA1 і VA2 індикаторних вікон) тривалість чотирьох періодів імпульсної послідовності складає

близько 2 мс (результати вимірювань в рядку Т2 - Т1 індикаторного вікна), тобто частота імпульсів відповідає встановленим значенням параметрів С2 і F2 у діалоговому вікні.

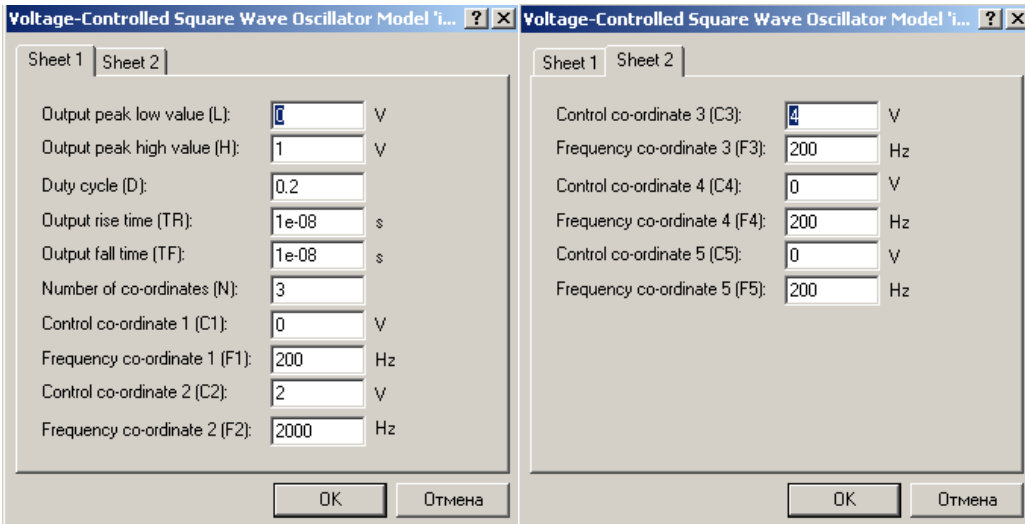

Рисунок 3.5 - Діалогове вікно джерела з вихідним сигналом прямокутної форми при значеннях параметрів F1, F2 і F3, збільшених в 20 разів.

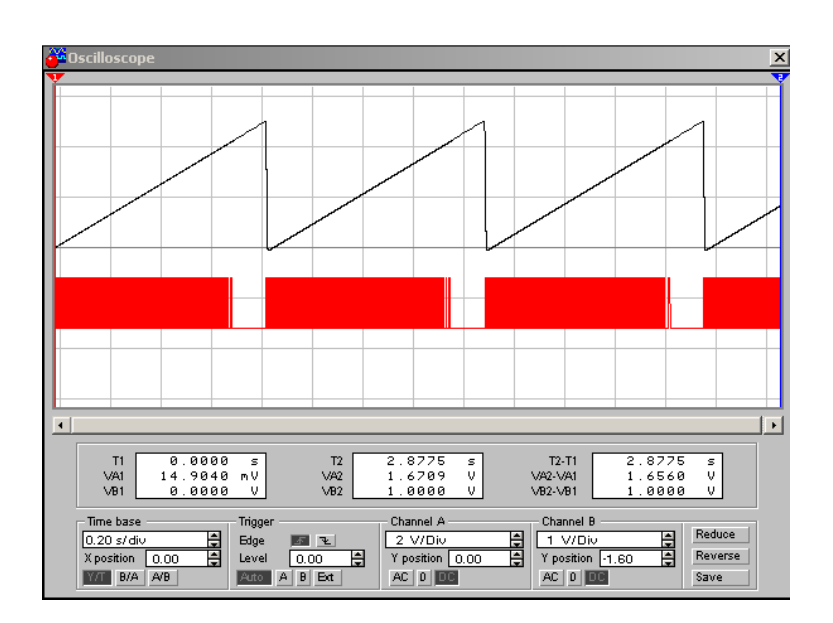

Рисунок 3.6 – Осцилограми сигналів ДНКН з вихідною напругою прямокутної форми при значеннях параметрів F1, F2 і F3, збільшених в 20 разів.

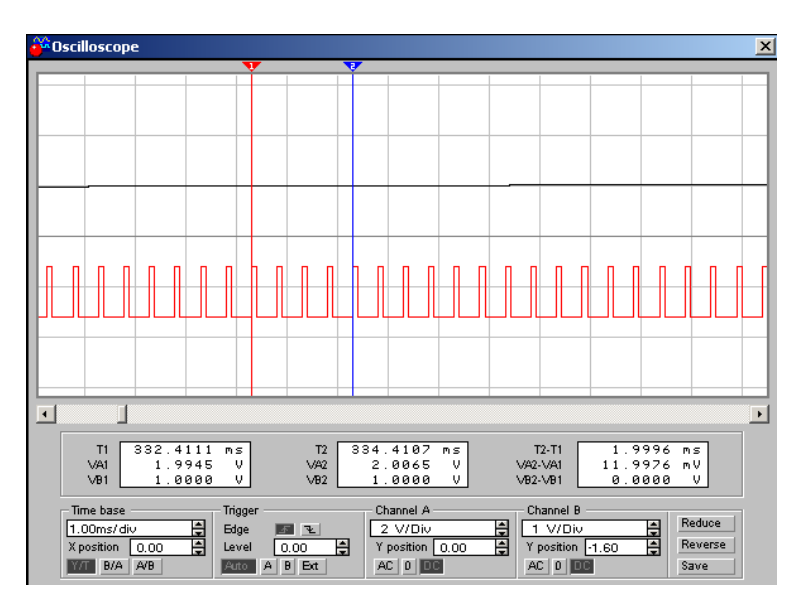

Рисунок 3.7 – Результати вимірювань сигналів ДНКН з вихідною напругою прямокутної форми при значеннях параметрів F1, F2 і F3, збільшених в 20 разів.

Щоб визначити мінімальну вхідну напругу, при якій нелінійність перетворення не перевищує 10% для значень параметрів F1, F2 і F3, збільшених в 10 разів розрахуємо тривалість періоду повторення імпульсів, відповідну значенню інтервалу надійності 90%:

$$
T\kappa p = T i \mu \cdot 1, 1 = 1, 1 / F2 = 1, 1 / 2000 = 0,00055 \text{ c} = 550 \text{ m}.
$$

Результати вимірювання відповідного періоду повторення імпульсів (рис.3.8) показують, що мінімальна напруга складає 1,8 В з урахуванням усереднювання по чотирьох імпульсах вихідної напруги.

Результати проведених вимірювань мінімальної вхідної напруги, при якій нелінійність перетворення не перевищує 10% практично співпадають для двох різних наборів параметрів ДНКН, заданих в п. 3.

#### **Висновки**

1. Лінійність перетворення АЦП на основі керованих джерелах залежить від параметрів ДНКН і може бути підвищена шляхом збільшення значення параметр N, що визначає кількість лінійних відрізків апроксимуючої кривої моделі в програмі EWB.

34

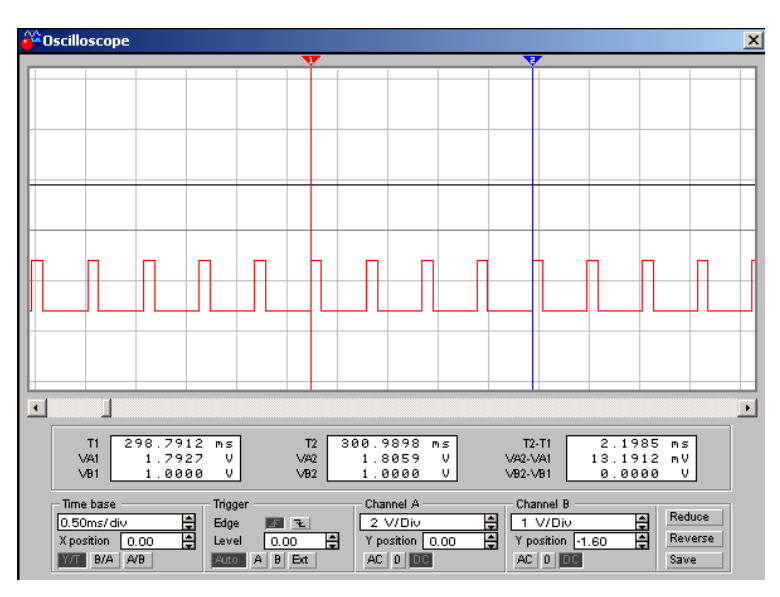

Рисунок 3.8 – Результати вимірювань мінімальної вхідної напруги, при якій нелінійність перетворення не перевищує 10% при значеннях параметрів F1, F2 і F3, збільшених в 20 разів

2. Результати вимірювання мінімальної вхідної напруги, при якій нелінійність перетворення не перевищує 10% показують, що набутого значення не залежить від робочої частоти ДНКН.

3. Таким чином, погрішність перетворення залежить від кількість лінійних відрізків апроксимуючої кривої моделі в програмі EWB і не залежить від вибору робочої частоти ДНКН.

### **Контрольні питання**

- 1. За яким законом вибираються опори в ЦАП з ваговими резисторами?
- 2. Класифікація ЦАП
- 3. Склад ЦАП
- 4. Використання ЦАП
- 5. Чим відрізняється ЦАП сходового типу від ЦАП з ваговими резисторами, до якого типу ЦАП він відноситься?
- 6. Класифікація ЦАП
- 7. Склад ЦАП
- 8. Основні параметри ЦАП
- 9. Що означає АЦП прямого перетворення, в яких пристроях доцільно його використовувати?
- 10. Поняття квантування
- 11. Поняття дискретизації
- 12. Що таке аналого-цифрове перетворення
- 13. Цифрове кодування
- 14. Що таке інтегральні таймери, і чому вони так називаються?
- 15. Особливості інтегрального таймера NE555
- 16. Принцип роботи інтегрального таймера NE555
- 17. Як організується узгодження датчиків і ЕОМ?
- 18. Що являють собою датчики бінарного типу?
- 19. Принцип дії, призначення і типи аналогових датчиків.
- 20. Що являють собою аналого-цифрові перетворювачі, і для чого вони призначені?
- 21. Як функціонують АЦП з інтегруванням?
- 22. У чому полягає принцип роботи АЦП із послідовним порівнянням?
- 23. Які периферійні схеми використовуються при узгодженні датчиків з комп'ютерами?
- 24. Як можливо розширити функціональні й інформаційні можливості датчиків?
- 25. Шляхи використання датчиків у медичній діагностиці.
- 26. Як відбувається обробка цифрових сигналів?

### **ЛІТЕРАТУРА**

### **Основна література**

1. Компьютерные биомедицинские системы системы. Методические указания к лабораторным работам для студентов специальности 09.0804 «Физическая и биомедицинская электроника» / Сост.: Швец Е.Я.., Киселев Е.Н – Запорожье: Изд-во ЗГИА, 2003. - 103 с.

2. Биомедицинские компьютерные биомедицинские системы системы. Методические указания к лабораторным работам для студентов специальности 09.0804 «Физическая и биомедицинская электроника» / Сост.: Швец Е.Я.., Киселев Е.Н – Запорожье: Изд-во ЗГИА, 2003. - 35 с.

3. Компьютерные биомедицинские системы системы. Конспект лекций для студентов специальности 09.0804 «Физическая и биомедицинская электроника» / Сост.: Киселев Е.Н – Запорожье: Изд-во ЗГИА, 2003. - 122 с.

### **Додаткова література**

- 1. Н. Како , Я Яманэ. Датчики и микро-ЭВМ. Л.: Энергоатомиздат, 1986 120с.
- 2. Тули М. Справочное пособие по цифровой электронике. М.:Энергоатомиздат, 1990. – 346с.
- 3. Пей Ан. Сопряжение ПК с внешними устройствами: пер. с англ.–М.: ДМК Пресс, 2003.-320с.
- 4. Сопряжение датчиков и устройств ввода данных с компьютерами IBM PC: Пер. с англ./Под ред. У. Томпкинса, Дж. Уэбстера. — М.: Мир, 1992. — 592 с.
- 5. Карлащук В.И. Электронная лаборатория на IBM PC: программа Electronics Workbench и ее применение. – М.: Солон-Р, 2001. – 736 с.
- 6. Казеннов Г.Г. Основы проектирования интегральных схем и систем М.: Бином, 2005 - 295 с.
- 7. Лапач С.Н., Чубенко А.В., Бабич П.Н. Статистические методы в медикобиологических исследованиях с использованием Excel. – К.: «Морион», 2001.-408 с.
- 8. Хайнеман Р. Pspice. Моделирование работы электронных схем: Пер. с нем. – М.: ДМК Пресс, 2002. – 336 с.
- 9. Топильский В.Б. Схемотехника измерительных устройств. М.: «Бином»,  $2006 - 212$  c.
- 10. Нефедов А.В., Гордеева В.И. Отечественные полупроводниковые приборы –М.: Солон, 1999 - С.47-126.

# ДОДАТОК А

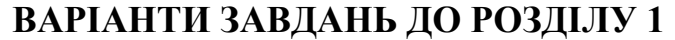

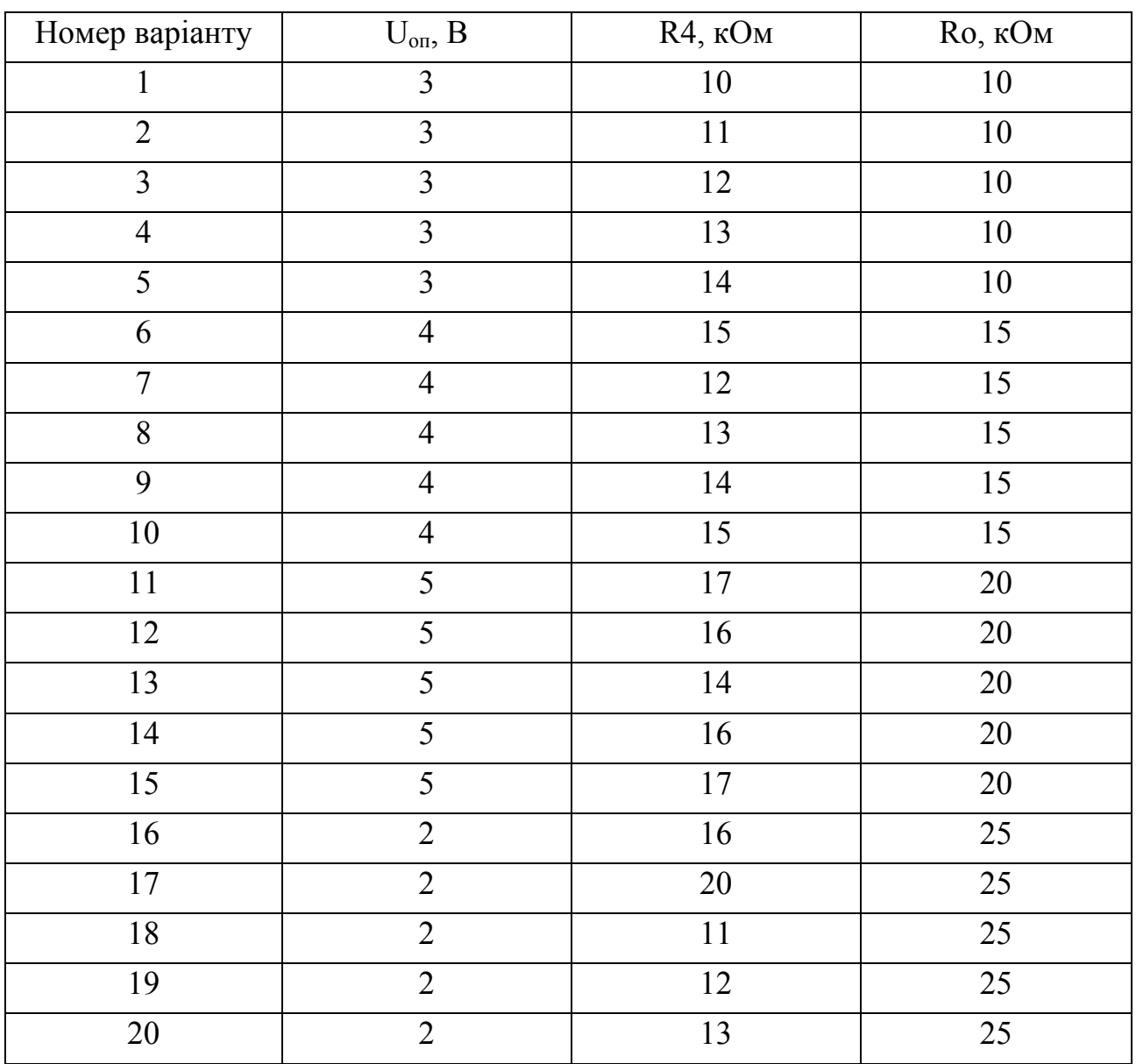

ДОДАТОК Б

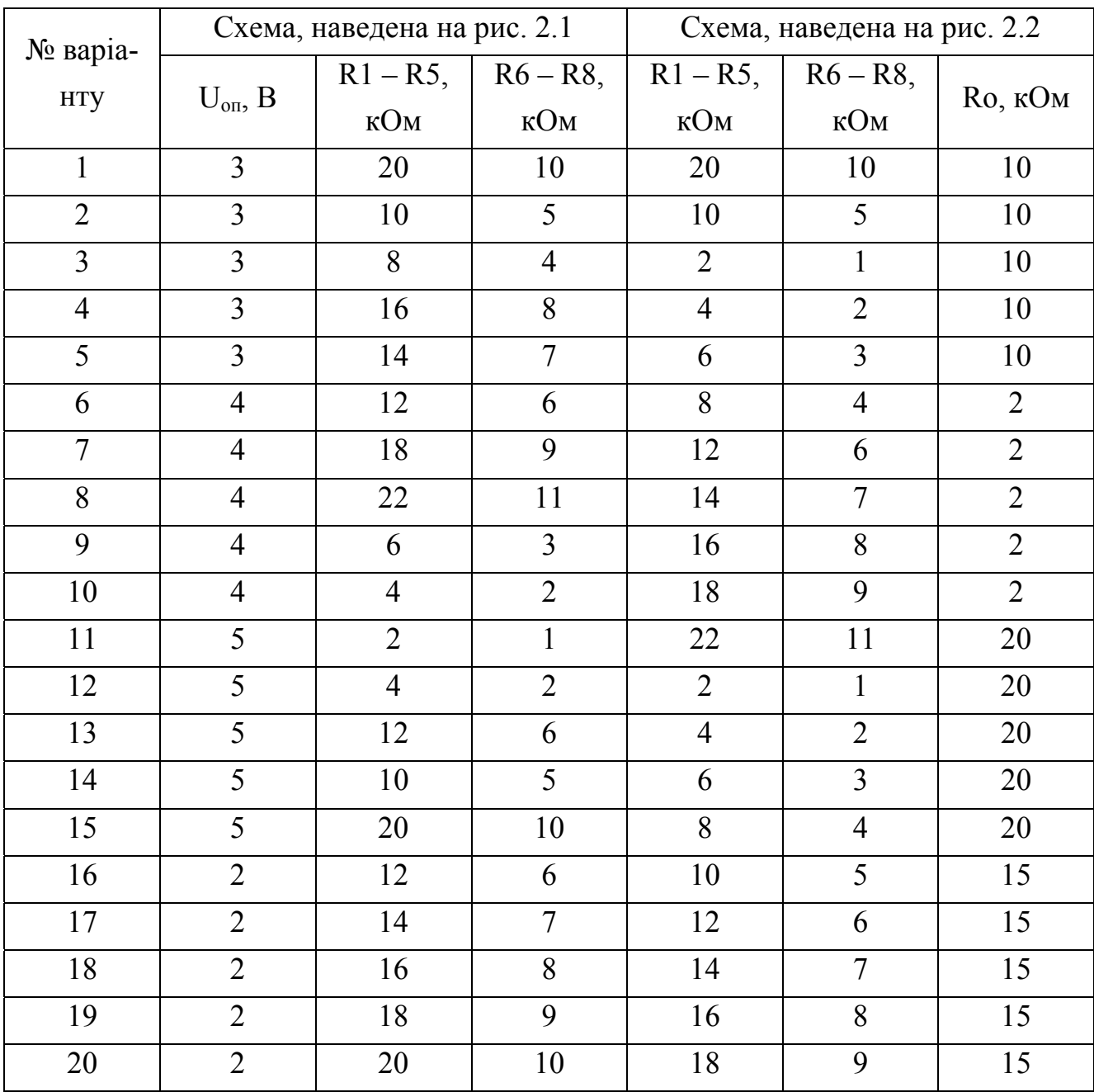

# **ВАРІАНТИ ЗАВДАНЬ ДО РОЗДІЛУ 2**

ДОДАТОК В

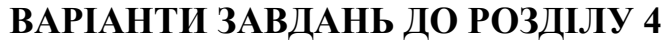

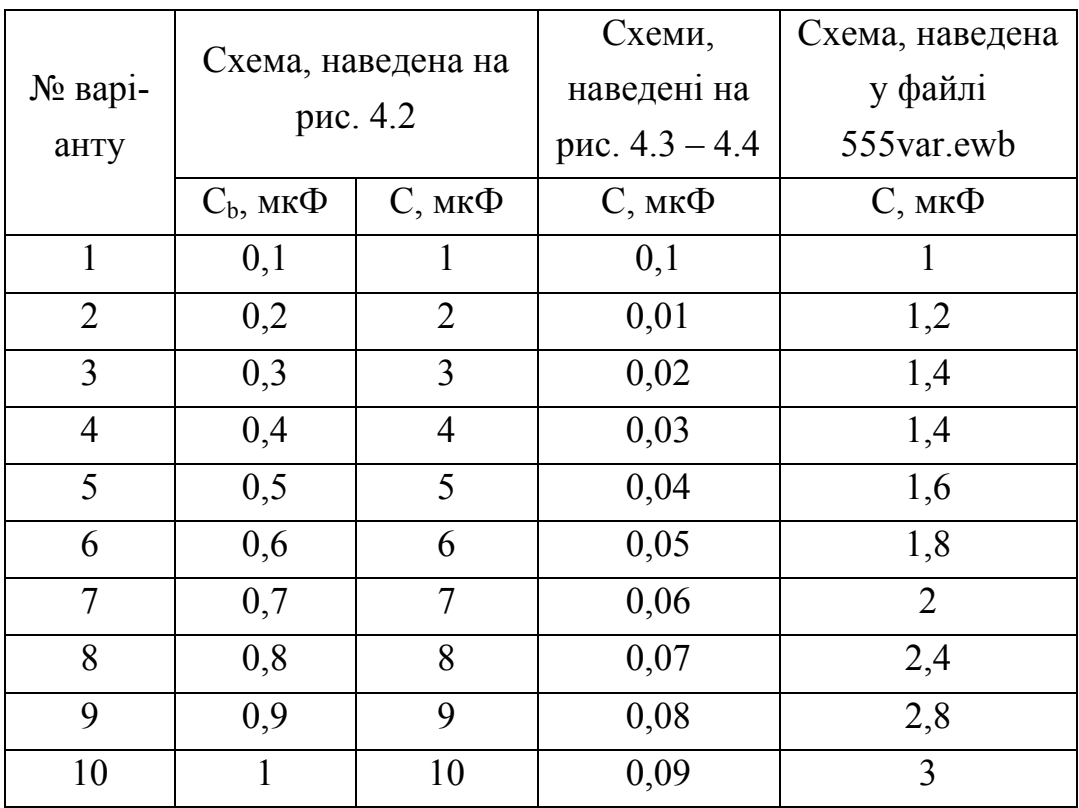

# ДОДАТОК Г

# **ВАРІАНТИ ЗАВДАНЬ ДО РОЗДІЛУ 5**

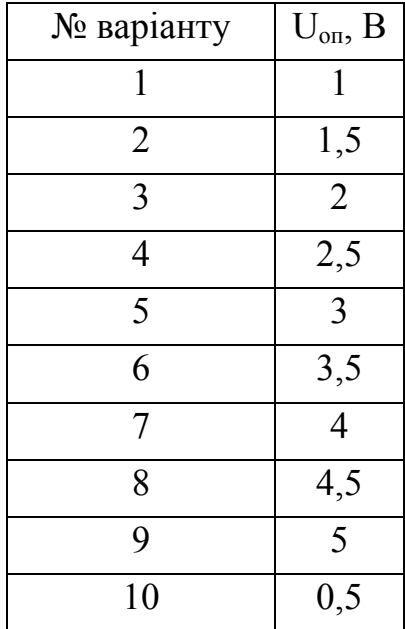